# **Case Study: Adapting Global Datasets for Forest Carbon Accounting in Berau**

**REDD Learning Exchange, November 11, 2014**

**Peter Ellis & Bronson Griscom**

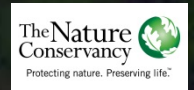

1. Decide on pools and fluxes to include.

2. Conduct accuracy assessments.

3. Calibrate, modify, rebuild.

4. Calculate emissions and overall uncertainty.

1. Decide on pools and fluxes to include. 2. Conduct accuracy assessments. 3. Calibrate, modify, rebuild. 4. Calculate emissions and overall uncertainty.

1. Decide on pools and fluxes to include.

2. Conduct accuracy assessments.

3. Calibrate, modify, rebuild.

4. Calculate emissions and overall uncertainty.

#### **Step 2: Conduct accuracy assessments - Hansen dataset (AD)**

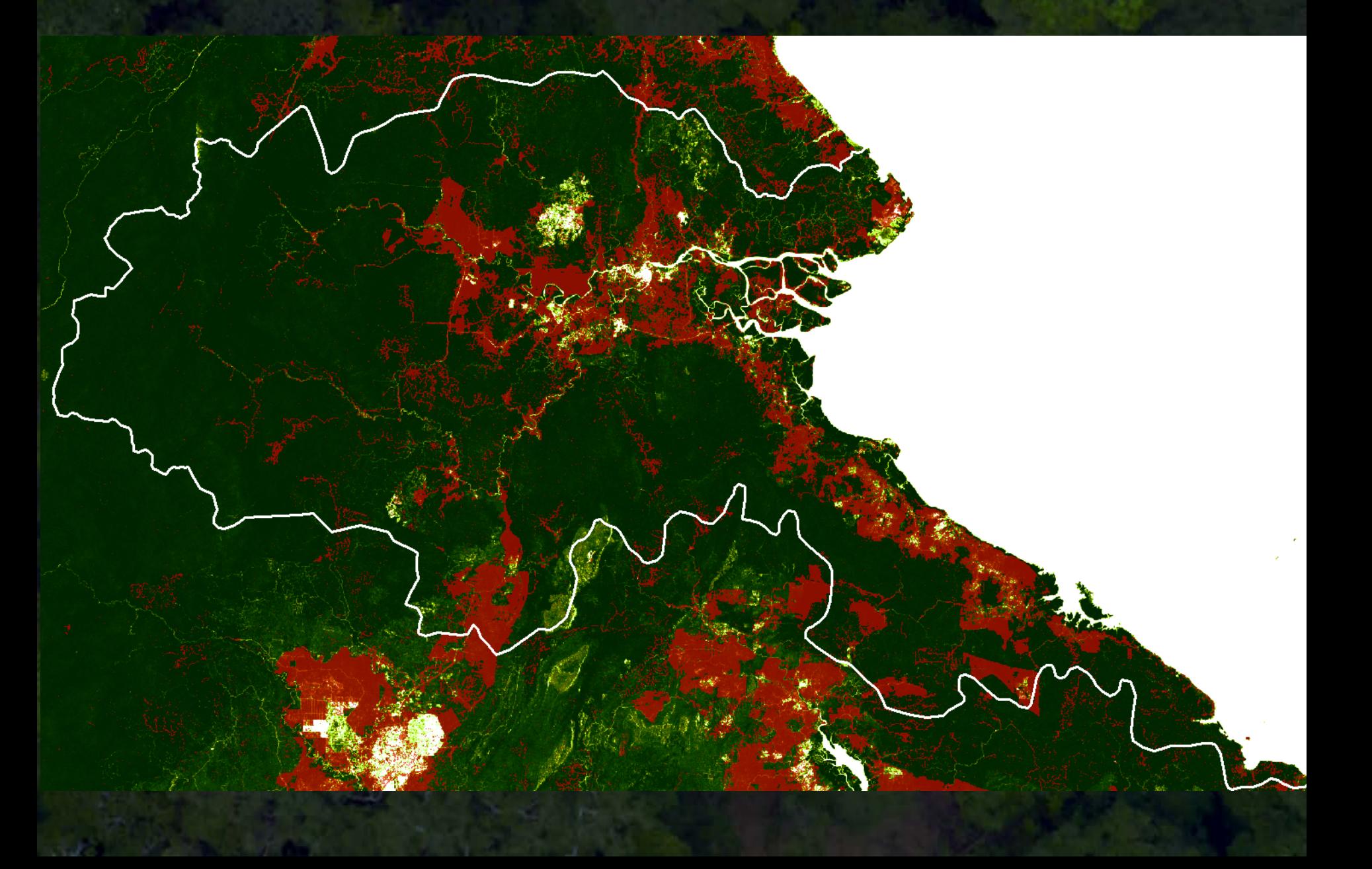

#### **Step 2: Conduct accuracy assessments - Hansen dataset (AD)**

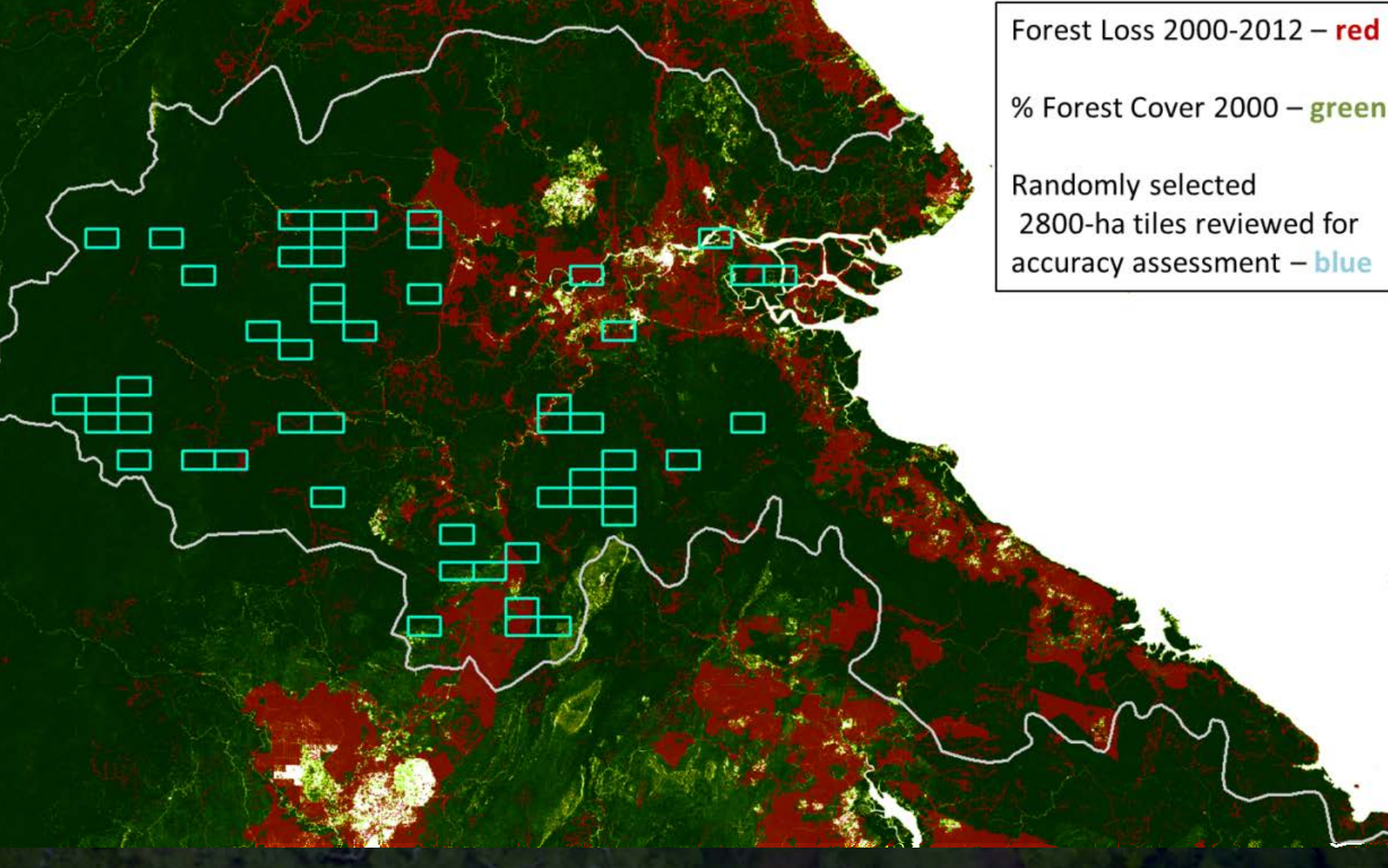

% Forest Cover 2000 - green Randomly selected 2800-ha tiles reviewed for

accuracy assessment - blue

#### **Step 2: Conduct accuracy assessments - Hansen dataset (AD)**

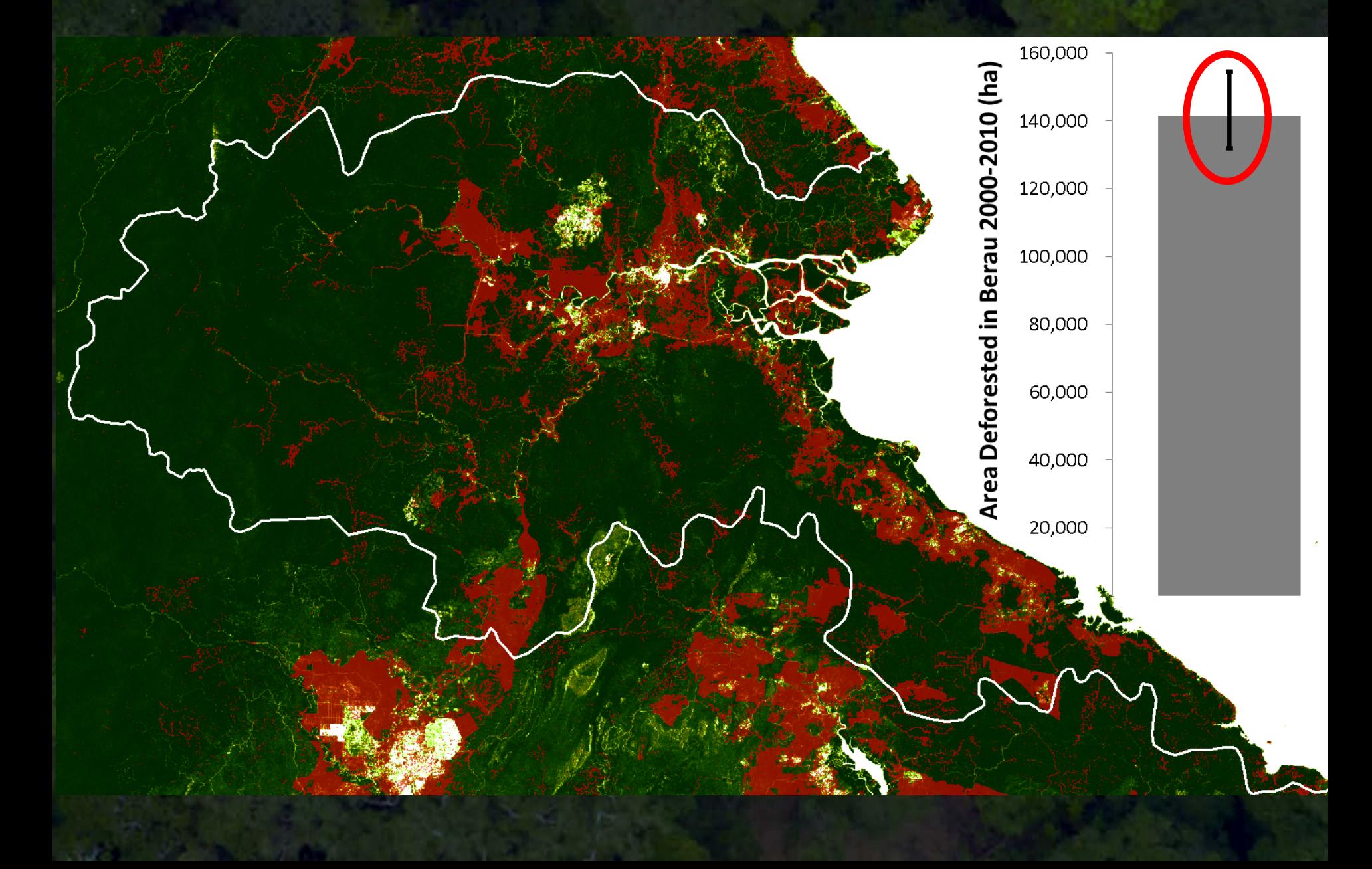

1. Decide on pools and fluxes to include. 2. Conduct accuracy assessments. 3. Calibrate, modify, rebuild. 4. Calculate emissions and overall uncertainty.

#### **Saatchi** *et al.* **2011**

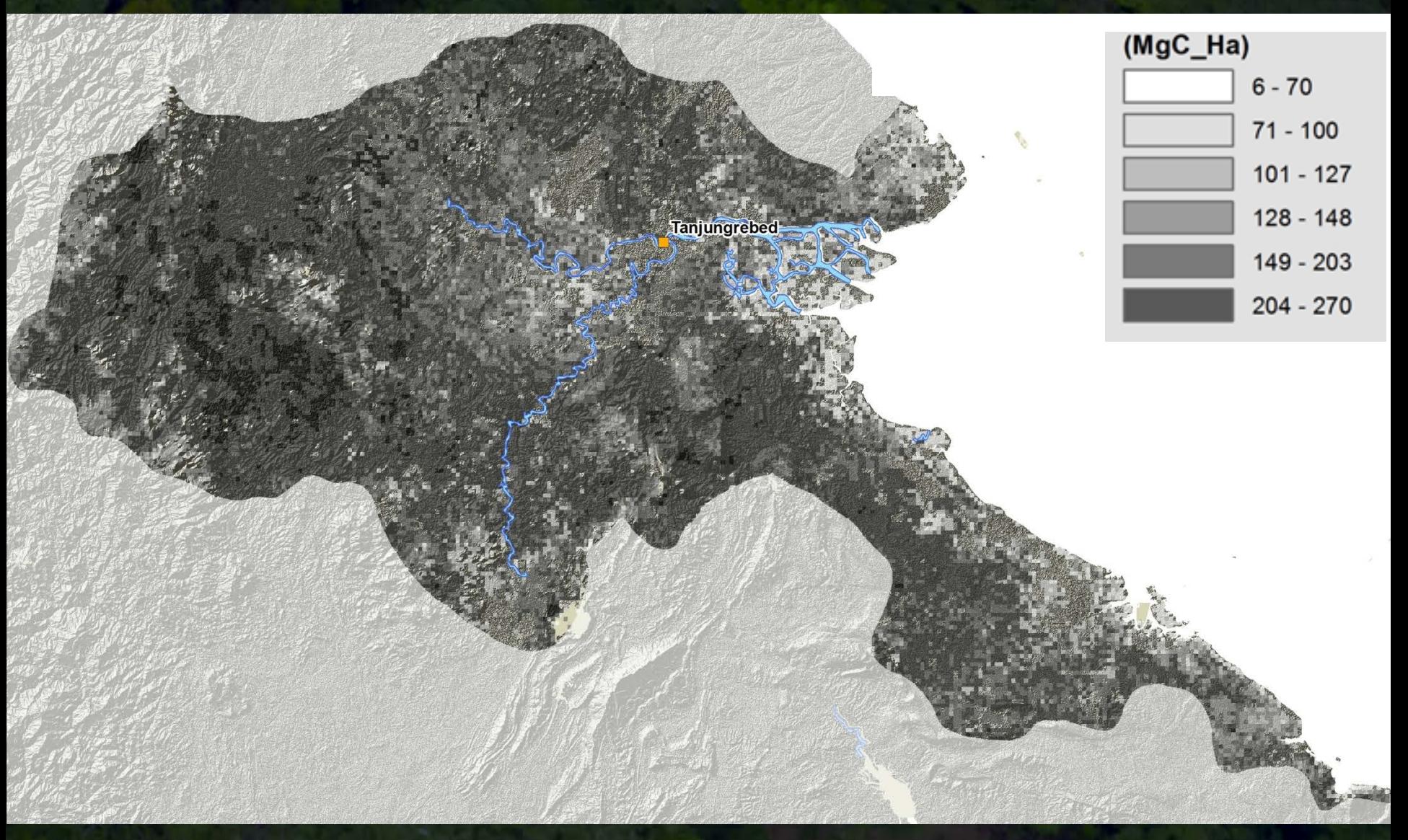

#### **Baccini** *et al.* **2012**

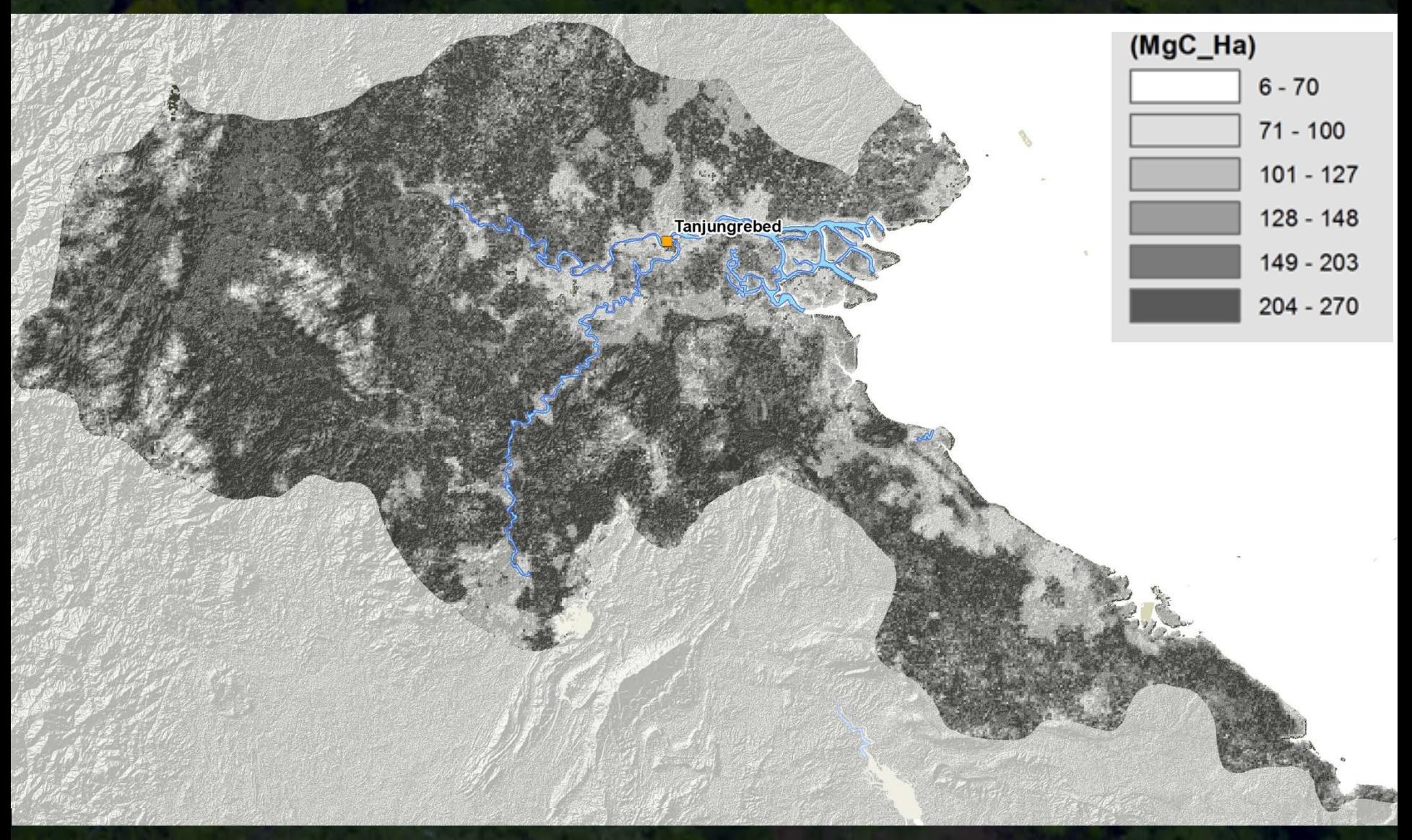

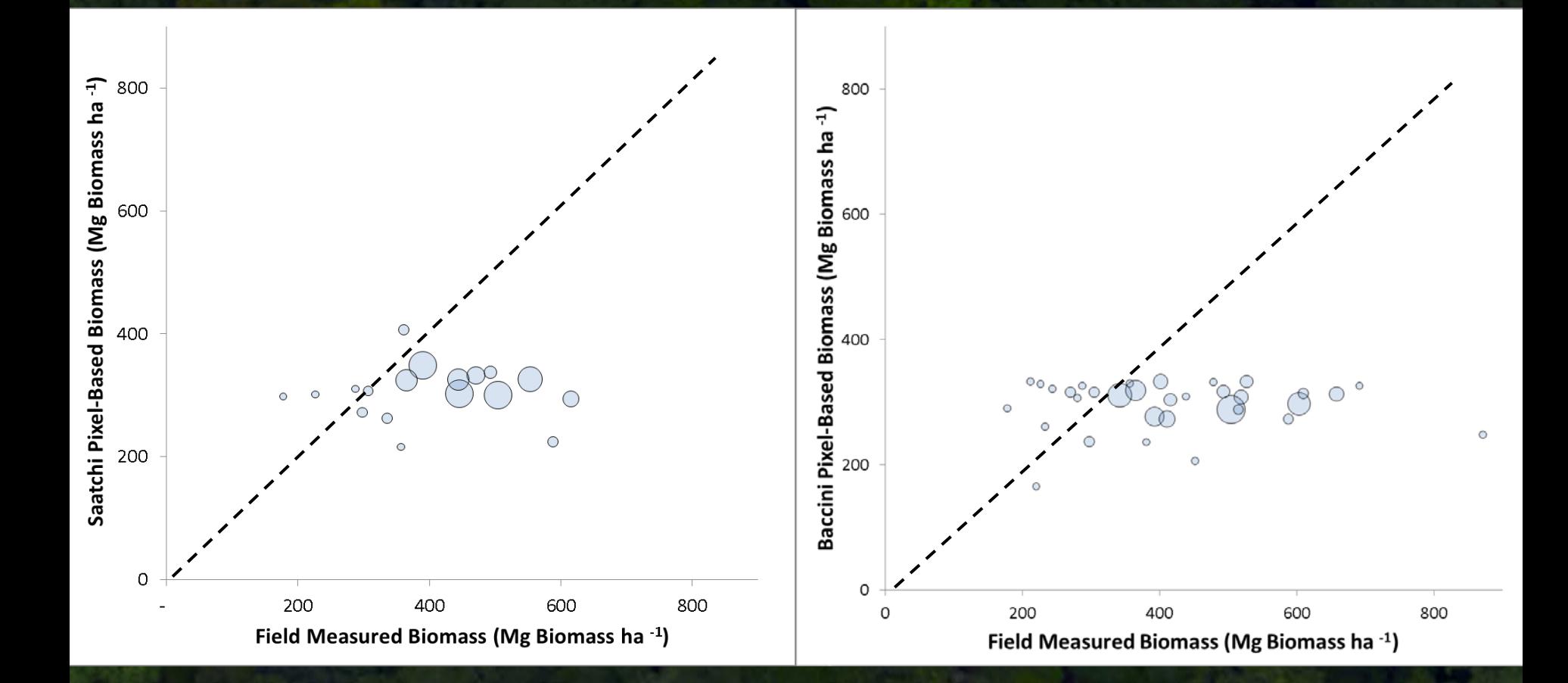

#### **Saatchi et al. 2011 Baccini et al. 2011**

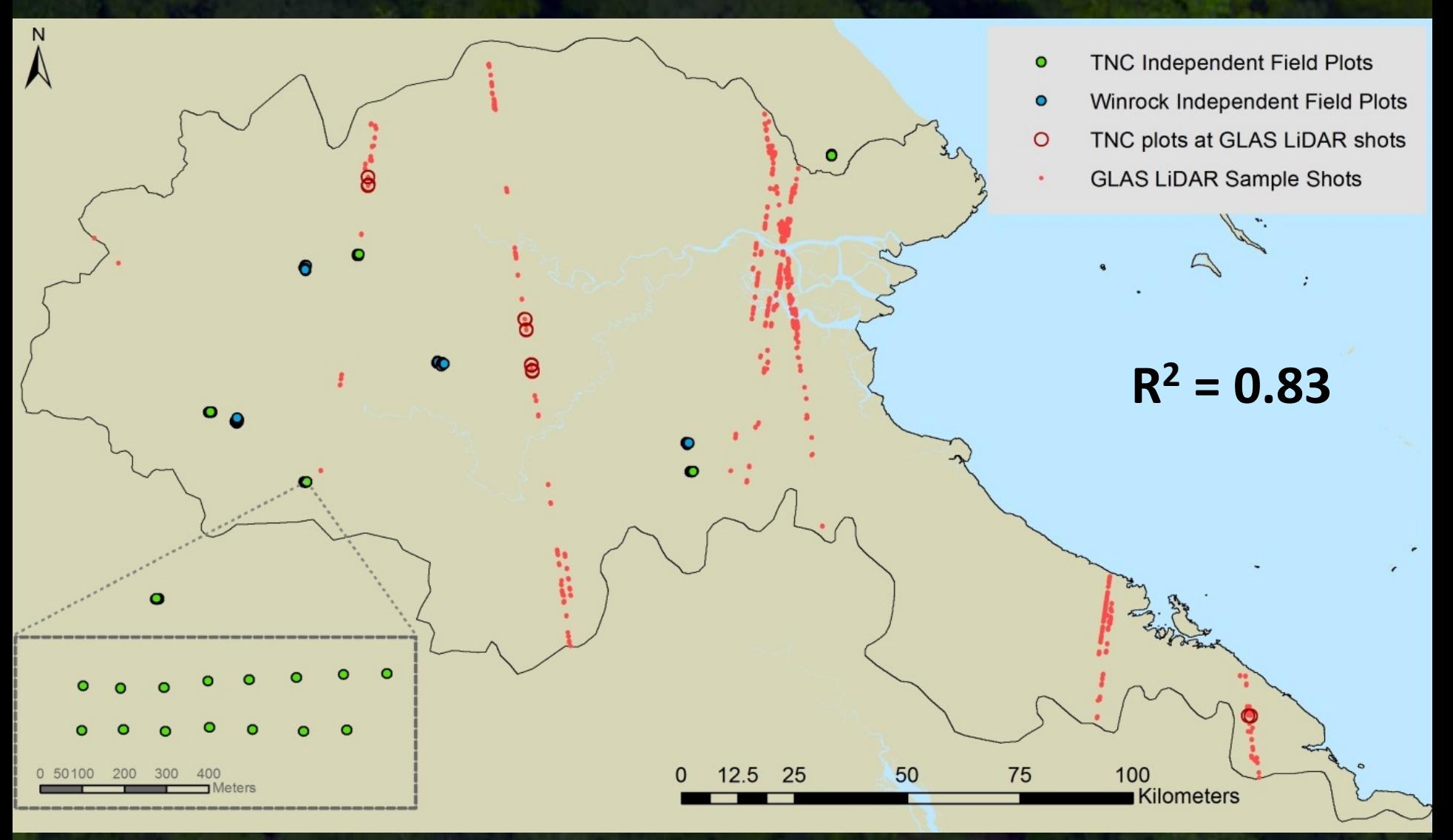

**N = 7575**

**Disturbed Mangrove** 

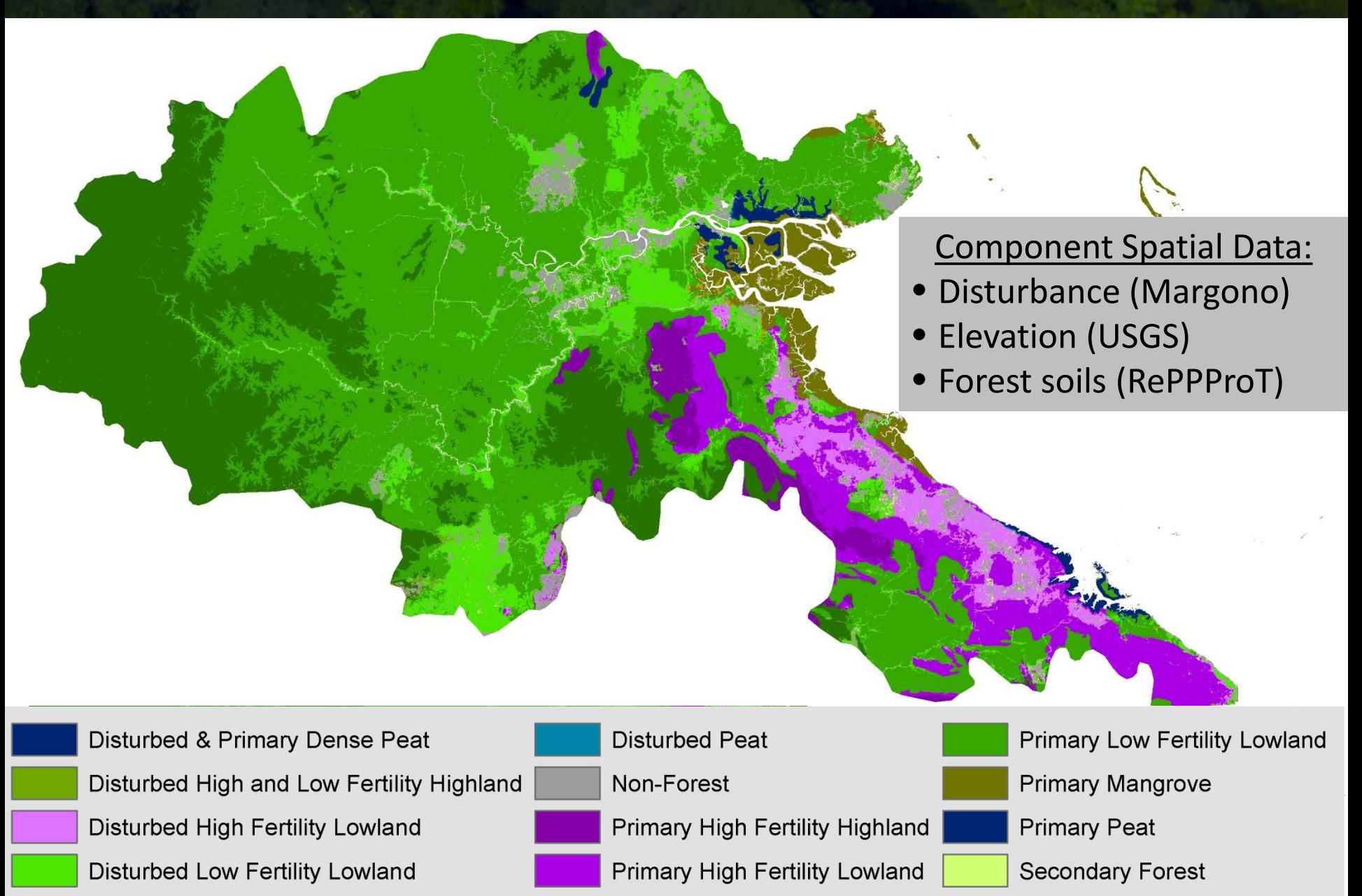

**Primary Low Fertility Highland** 

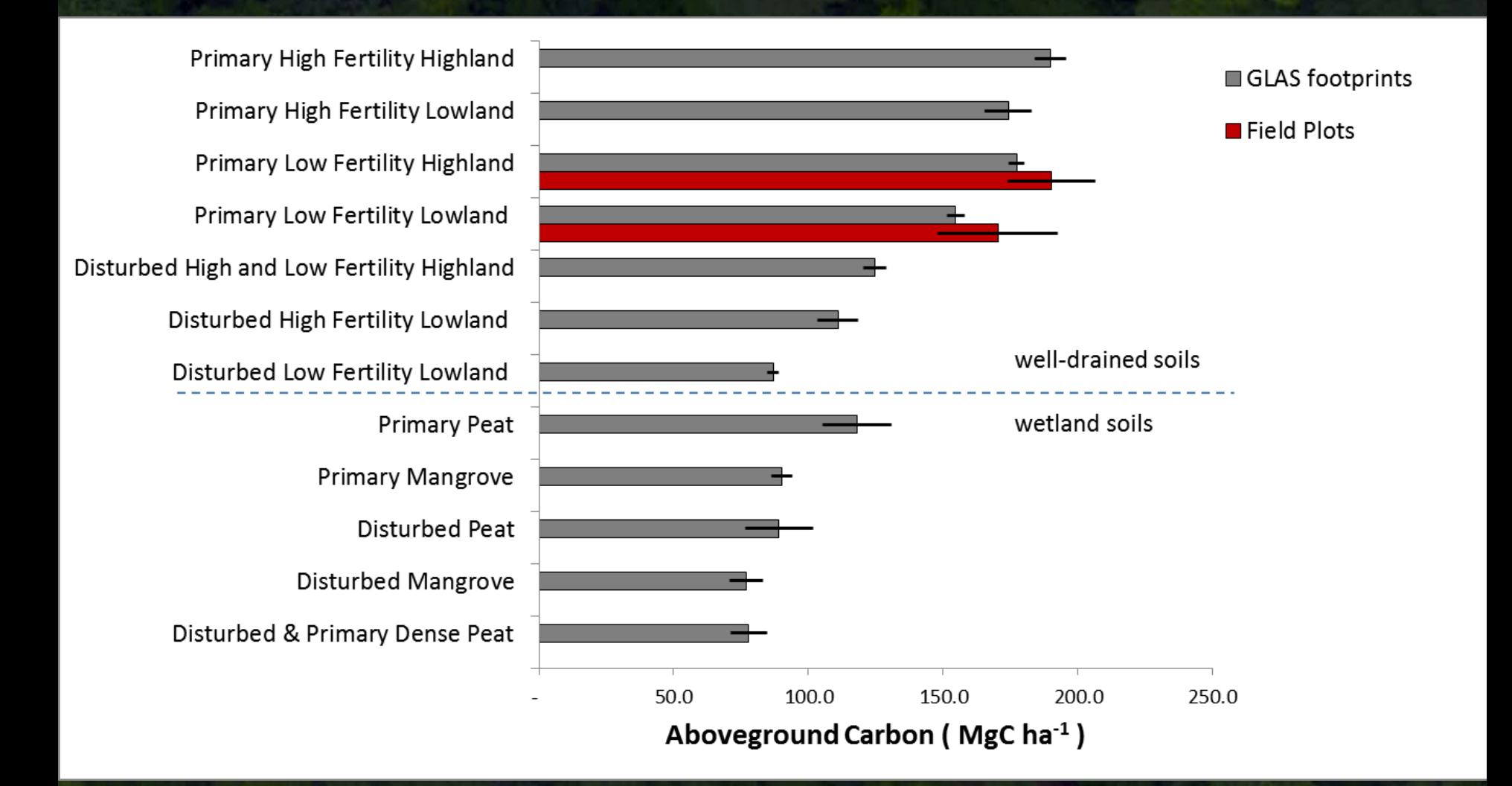

**ANOVA F-Statistic = 311**

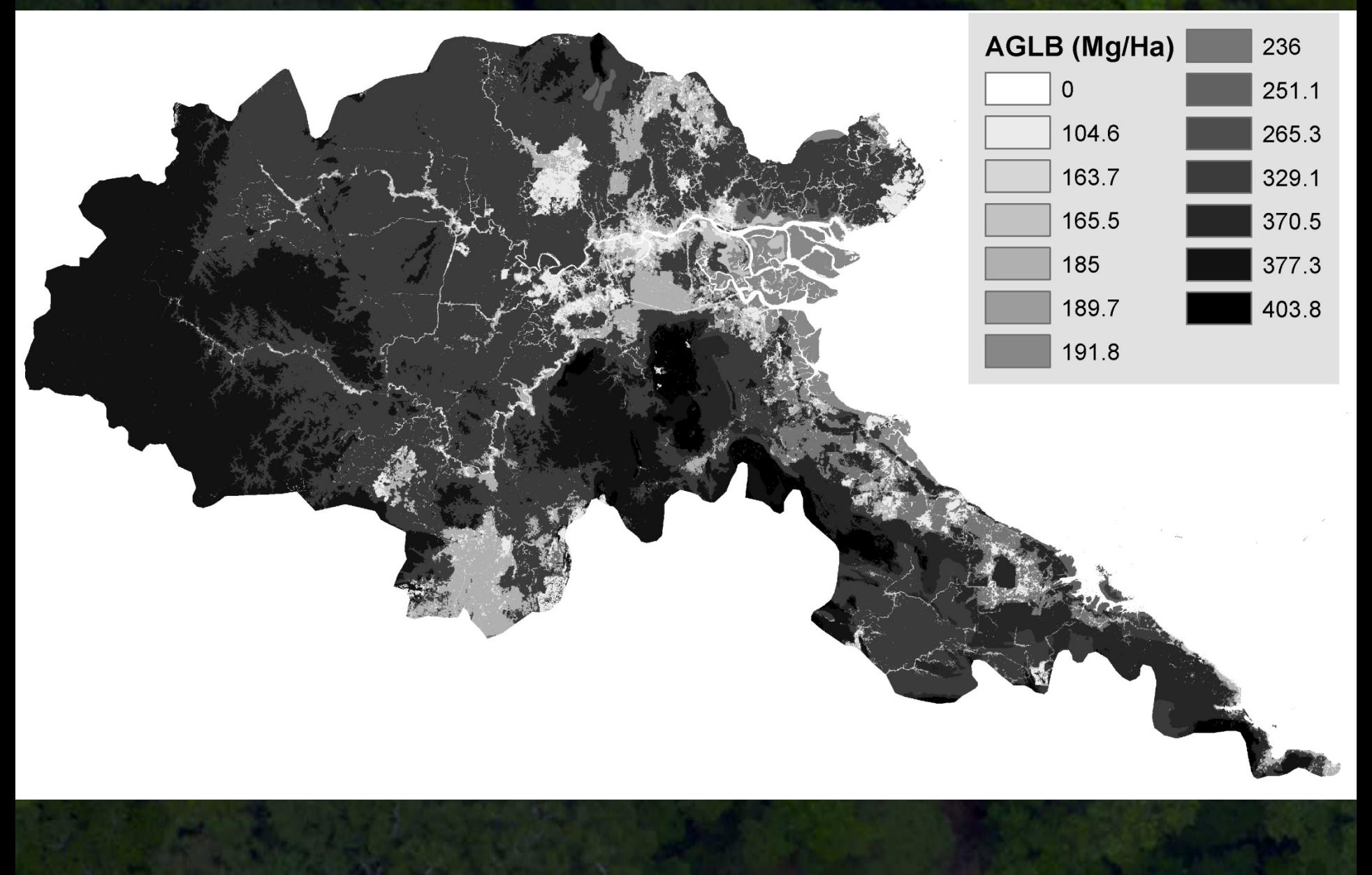

1. Decide on pools and fluxes to include. 2. Conduct accuracy assessments. 3. Calibrate, modify, rebuild. 4. Calculate emissions and overall

uncertainty.

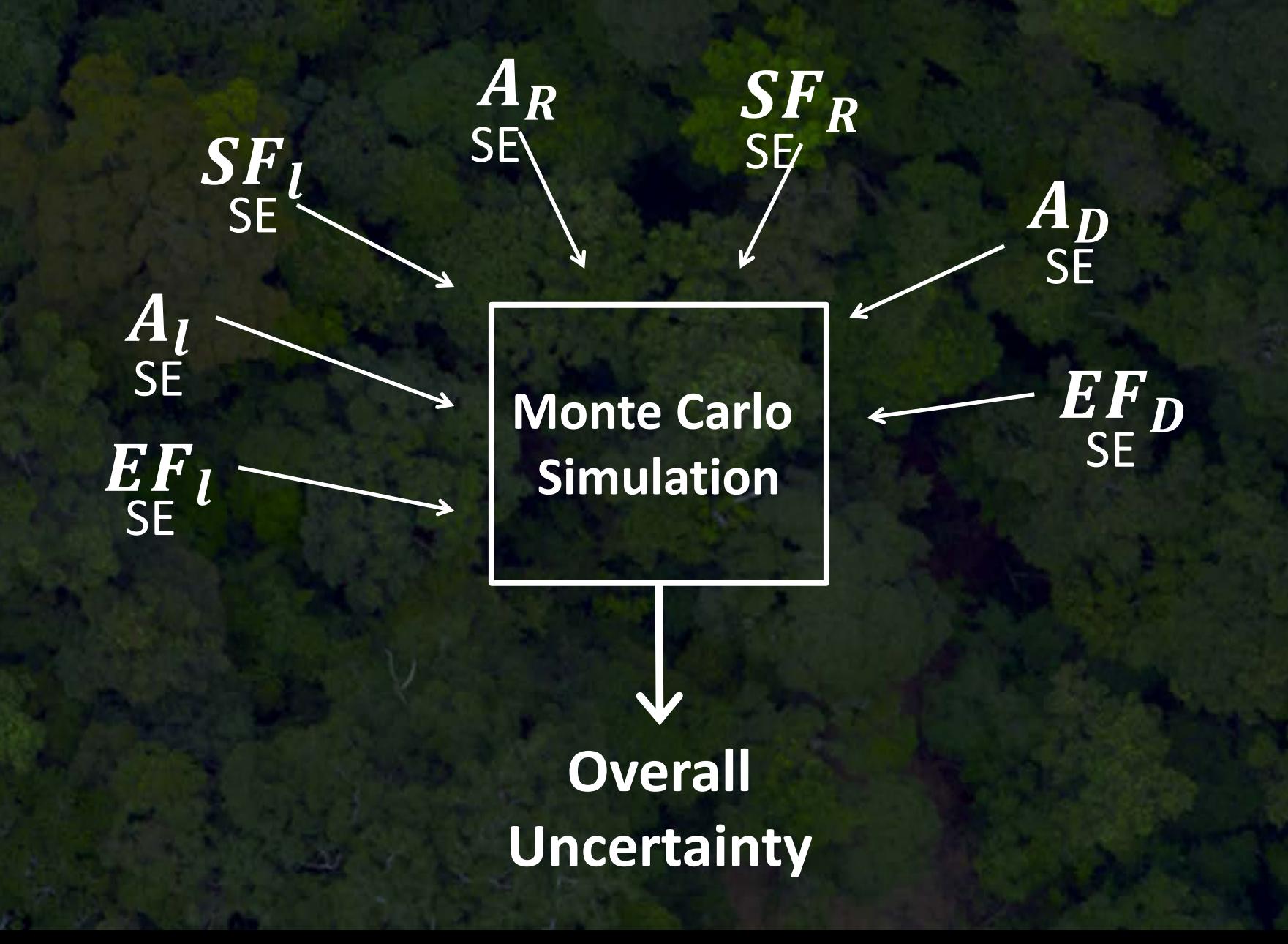

# And the magic number is…

 $8.0$ 

8 million tonnes net  $CO<sub>2</sub>$  Flux from land use change in Berau every year between 2000 and 2010

> **Net Emissions**

8.0

#### **Biomass map and Forest Loss**

 $8.0$ 

**Net Emissions** 

#### **Parameters with "known" uncertainty**

 $8.0$ 

**Net Emissions** 

#### **Comprehensive uncertainty (including parameters with "unknown" uncertainty)**

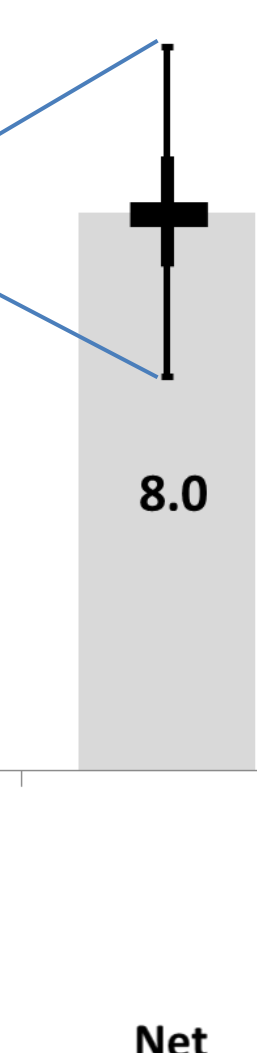

**Net Emissions** 

#### Historic LULUCF Carbon Emissions in Berau

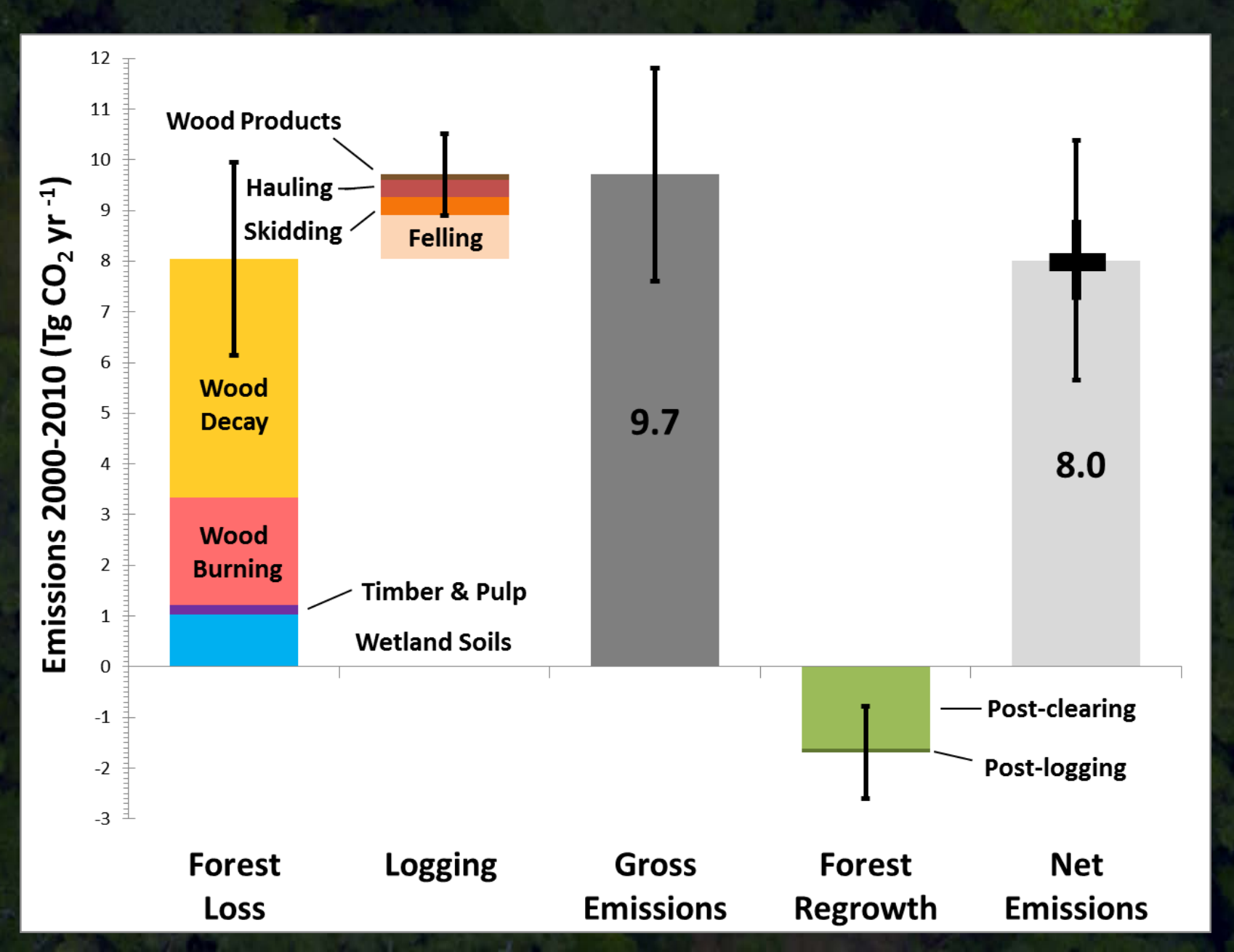

# **Terima Kasih!**

# **Peter Ellis**

# **pellis@tnc.org**

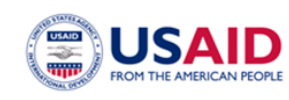

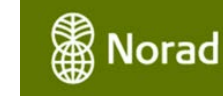

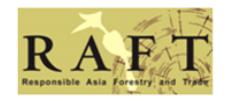

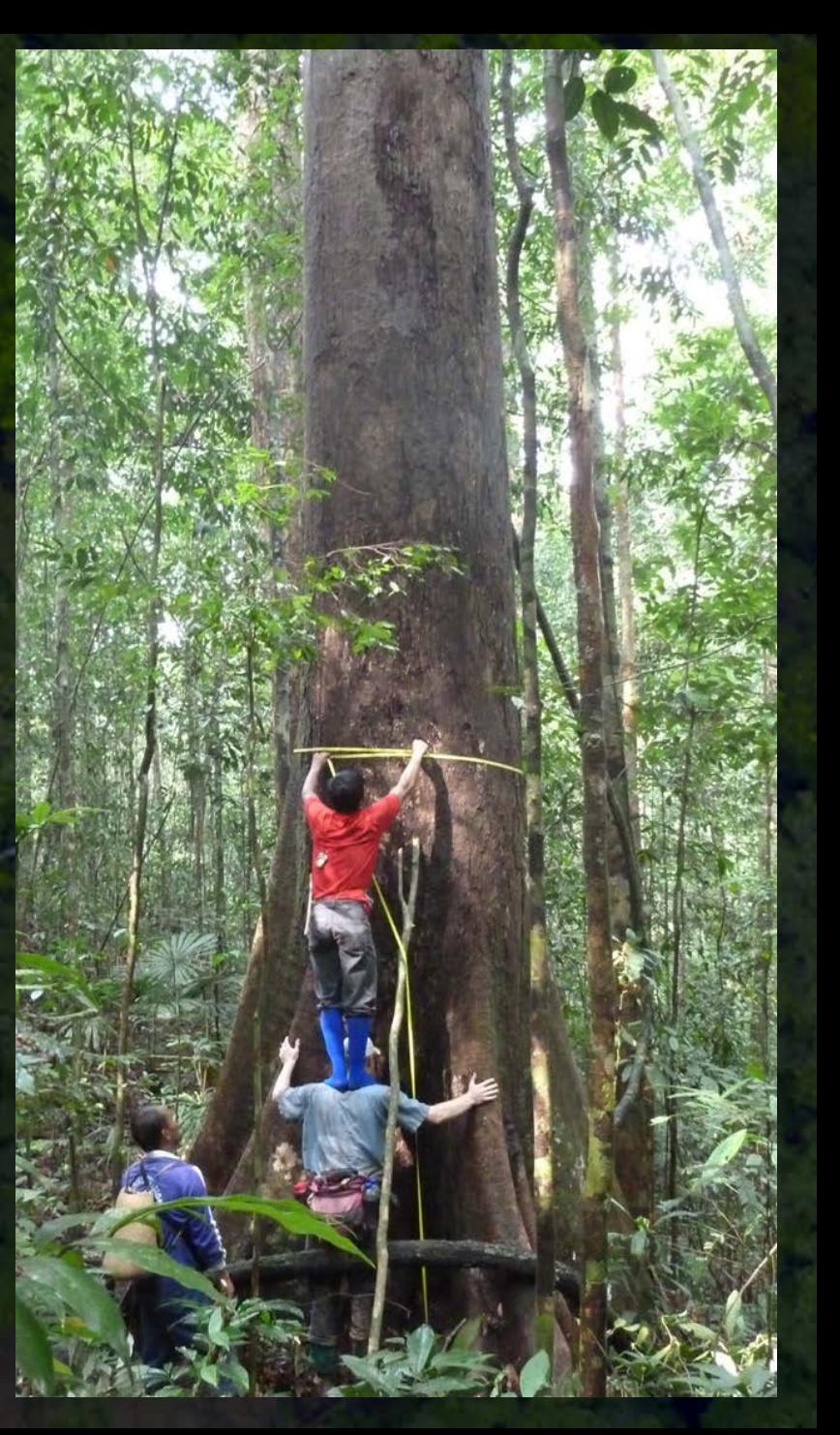

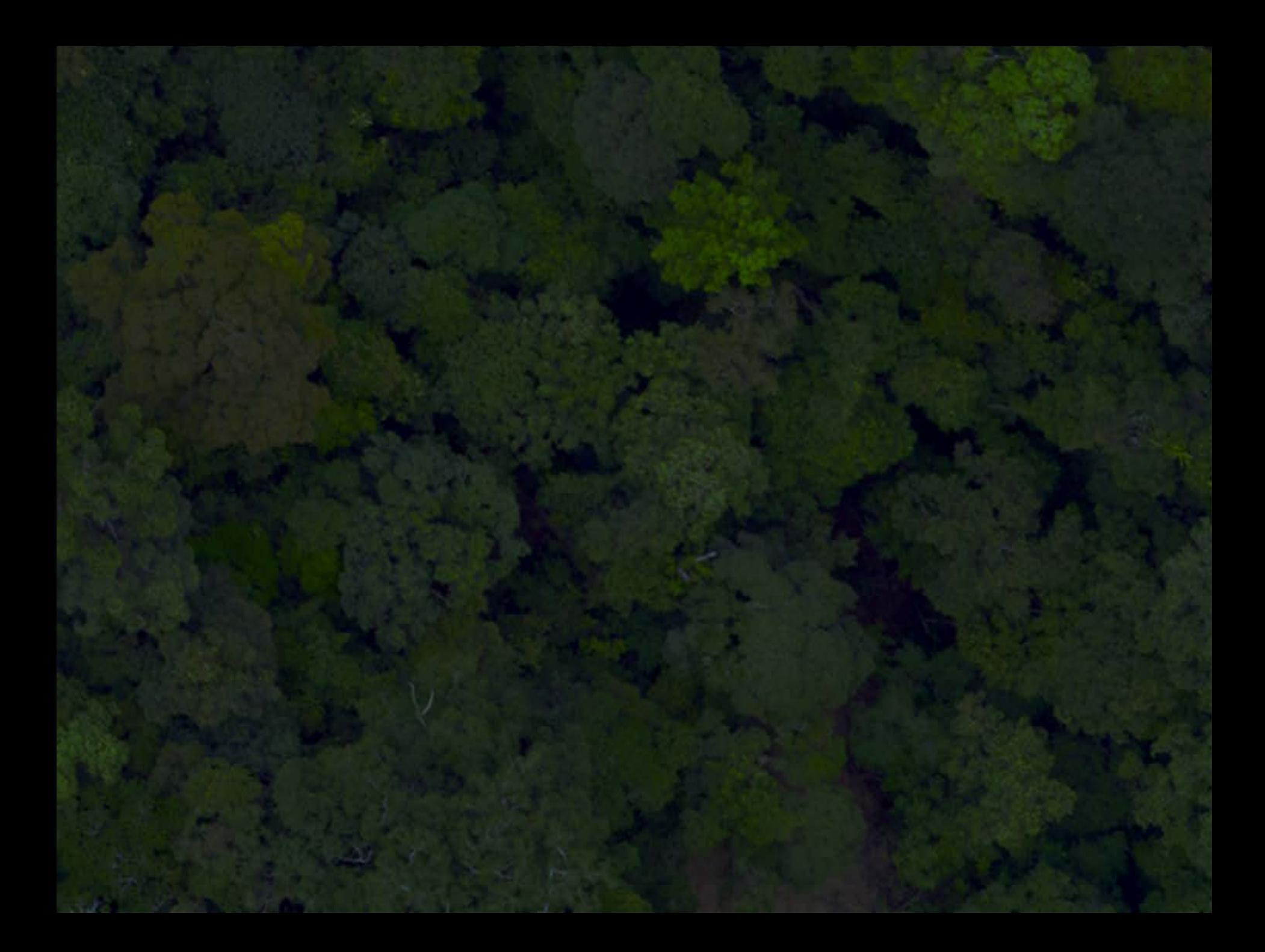

# **Extra Slides**

- 1. Decide on the pools and fluxes to include.
- 2. Conduct accuracy assessment of forest loss activity data.
- 3. Calibrate, modify, rebuild.
	- a. Compile forest strata data to build benchmark biomass map.
	- b. Use GLAS to calculate average biomass per forest strata.
	- c. Collect degradation activity data.
	- d. Gather gain-loss degradation emissions data.
	- e. Review literature for other input parameters.
- 4. Calculate emissions and uncertainty.
	- a. Assign uncertainty envelope to all input parameters.
	- b. Translate calculations into comprehensive emissions equation.
	- c. Use Monte Carlo simulation to propagate uncertainty.
	- d. Identify opportunities to reduce uncertainty.

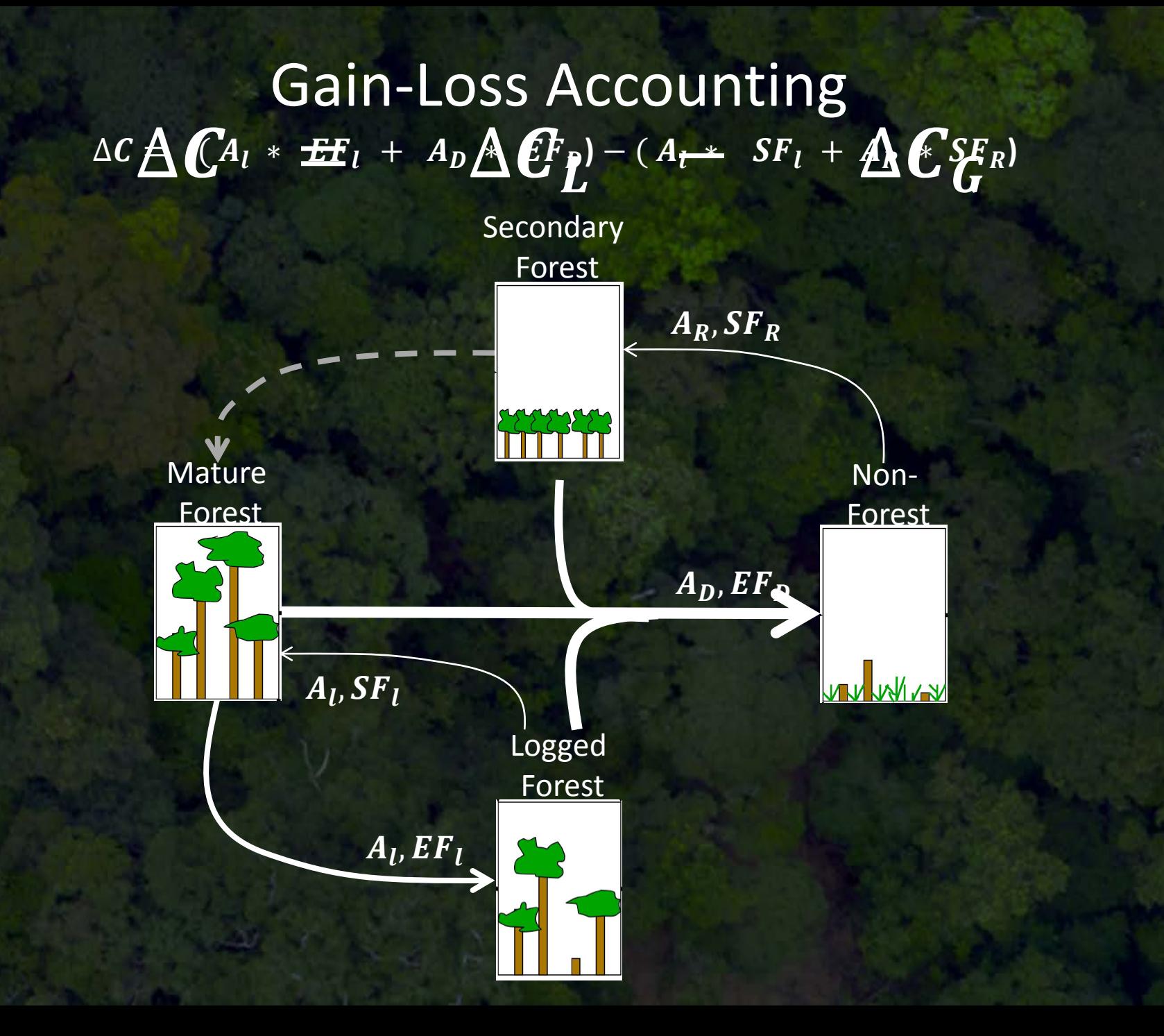

#### **Step 1: Decide on the pools and fluxes to include.**

- Above-ground live woody Above-ground live woody biomass (AGLB) biomass
- Below-ground live woody biomass (BGLB)
- Dead woody biomass (DB) •Dead woody biomass • Litter (LI) • Litter (LI)
- Soil carbon in wetlands (SCw)
- **Soil carbon in uplands (SCu)**

#### **Pools Fluxes**

- Natural disturbance Forest Loss •
- Anthropogenic Forest Loss
- Fire Emissions •Fire Emissions
- Decay Emissions Decay Emissions
- Degradation from legal logging Degradation from legal logging • Degradation from illegal logging • • Degradation from fuel wood collection collection
- Degradation from low-intensity Degradation from low-intensity fire fire
- Secondary forest regrowth •
- Regrowth after degradation

## Forest Loss Emissions

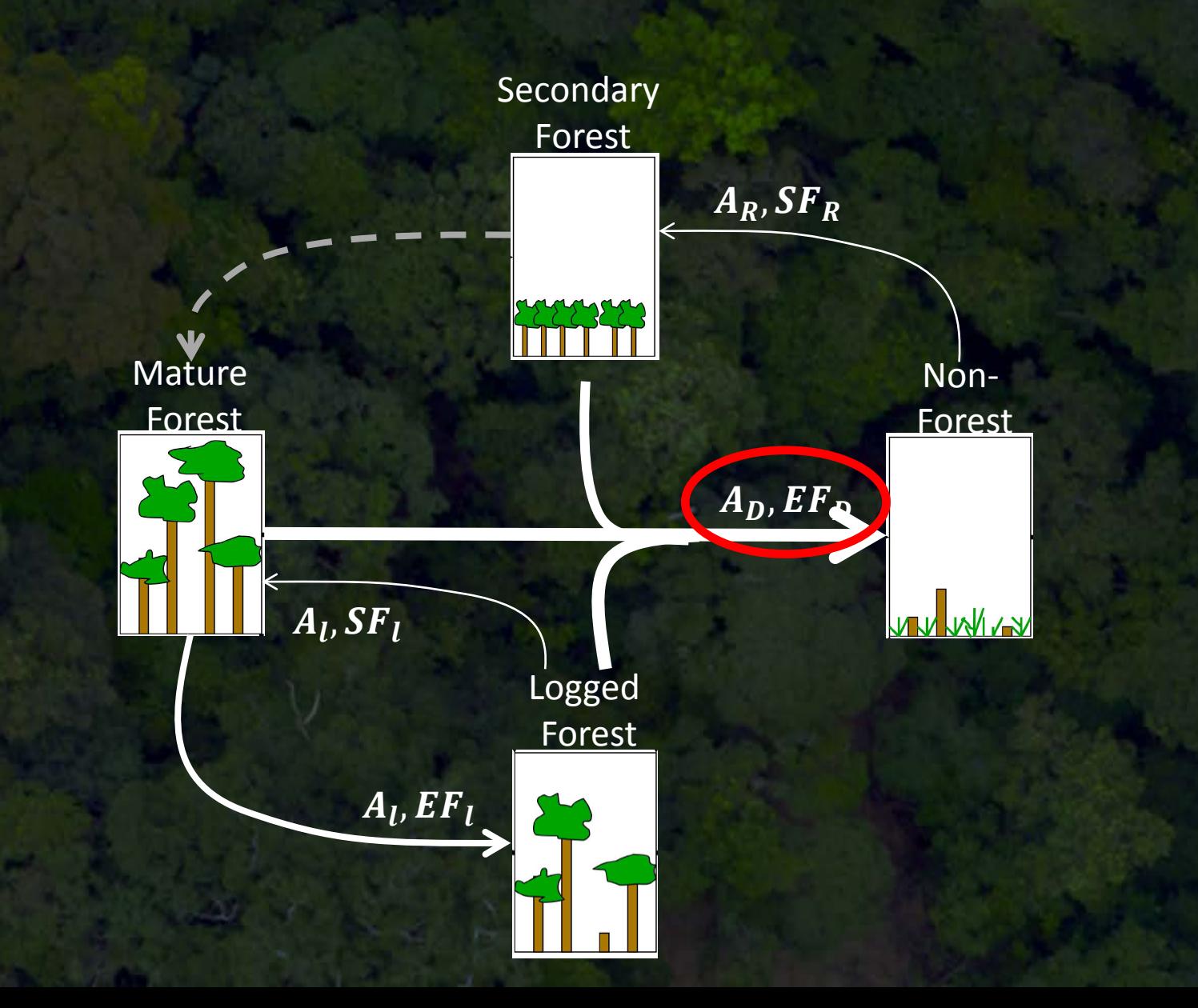

#### Forest Loss Emissions = Biomass Map

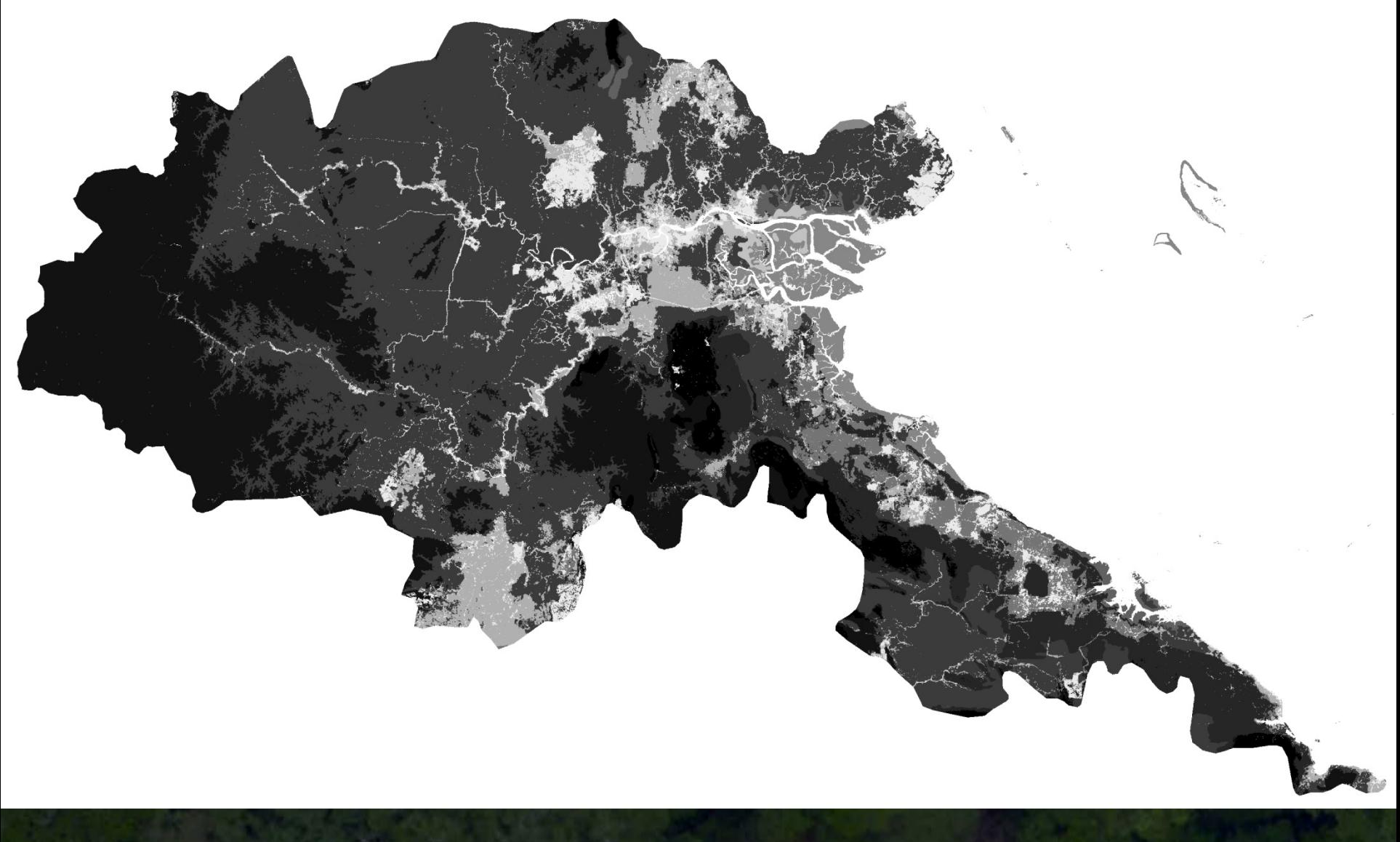

 $\boldsymbol{EF}_{\boldsymbol{D}}$  TNC/Baccini

#### Forest Loss Emissions = Biomass Map \* Forest Loss

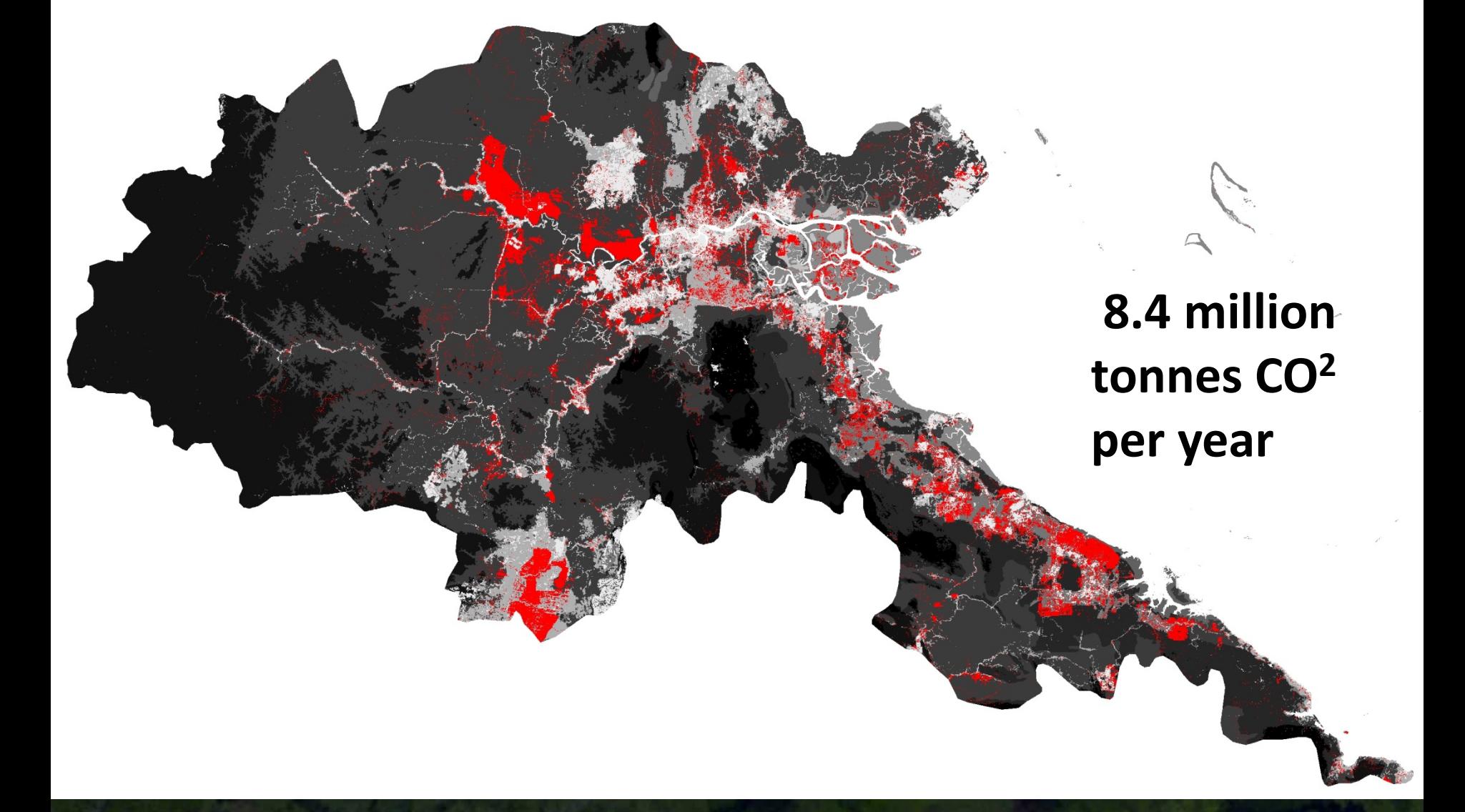

 $\boldsymbol{E} \boldsymbol{F_D} * \boldsymbol{A_D}$  TNC/Baccini \* Hansen

## Area of Loss (Activity Data)

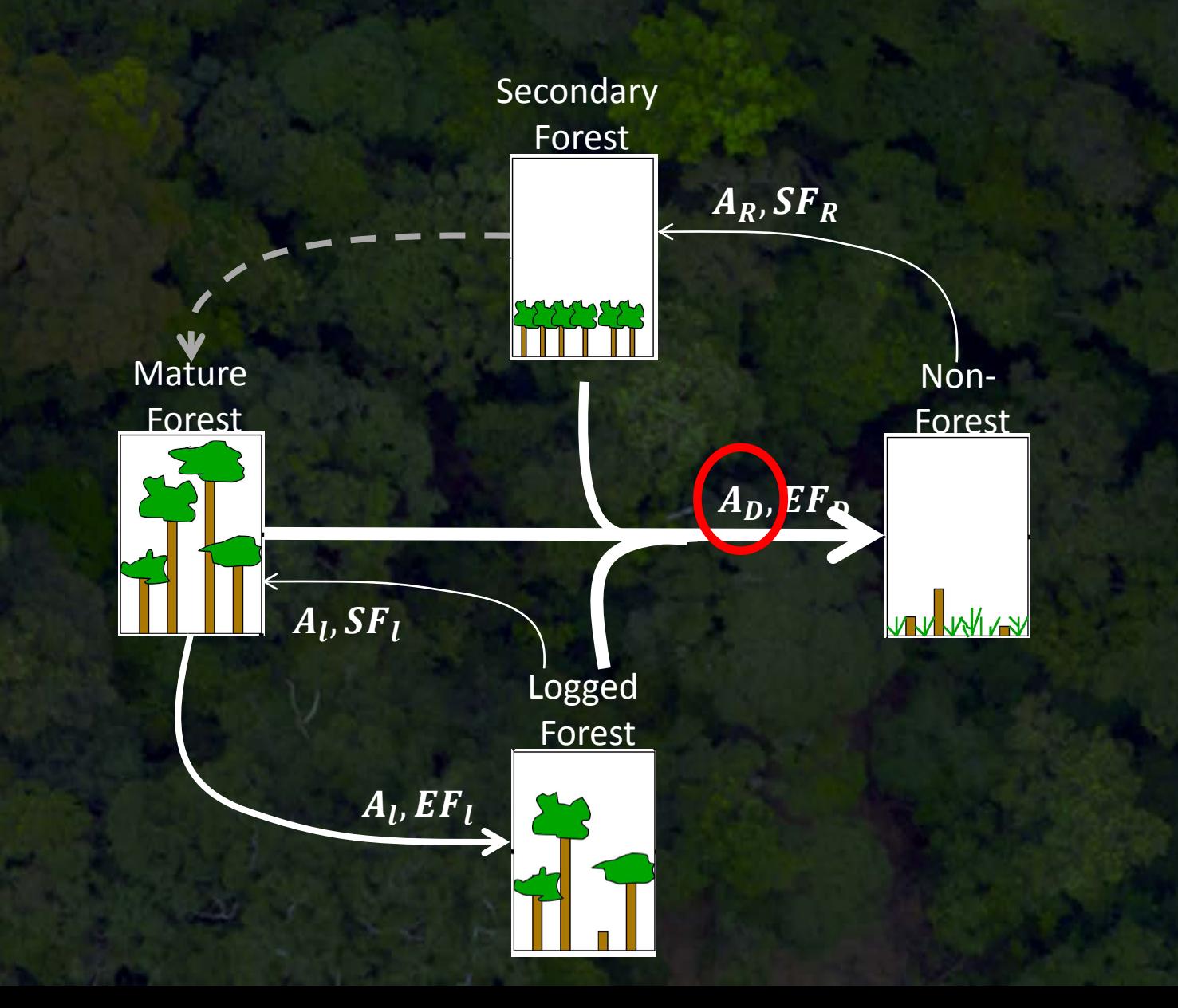

## Emissions Factor (Biomass Map)

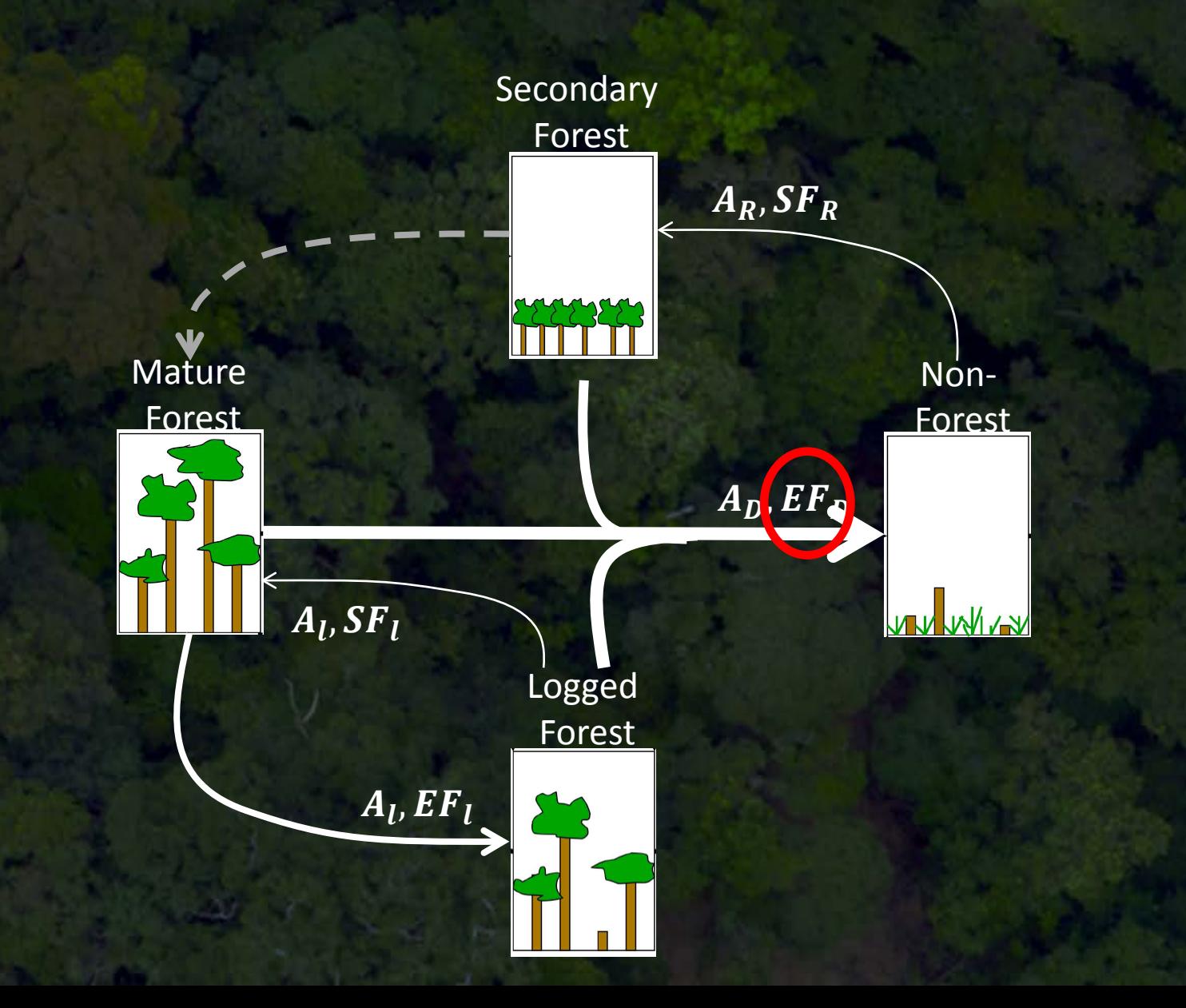

#### **Step 5: Collect degradation activity data.**

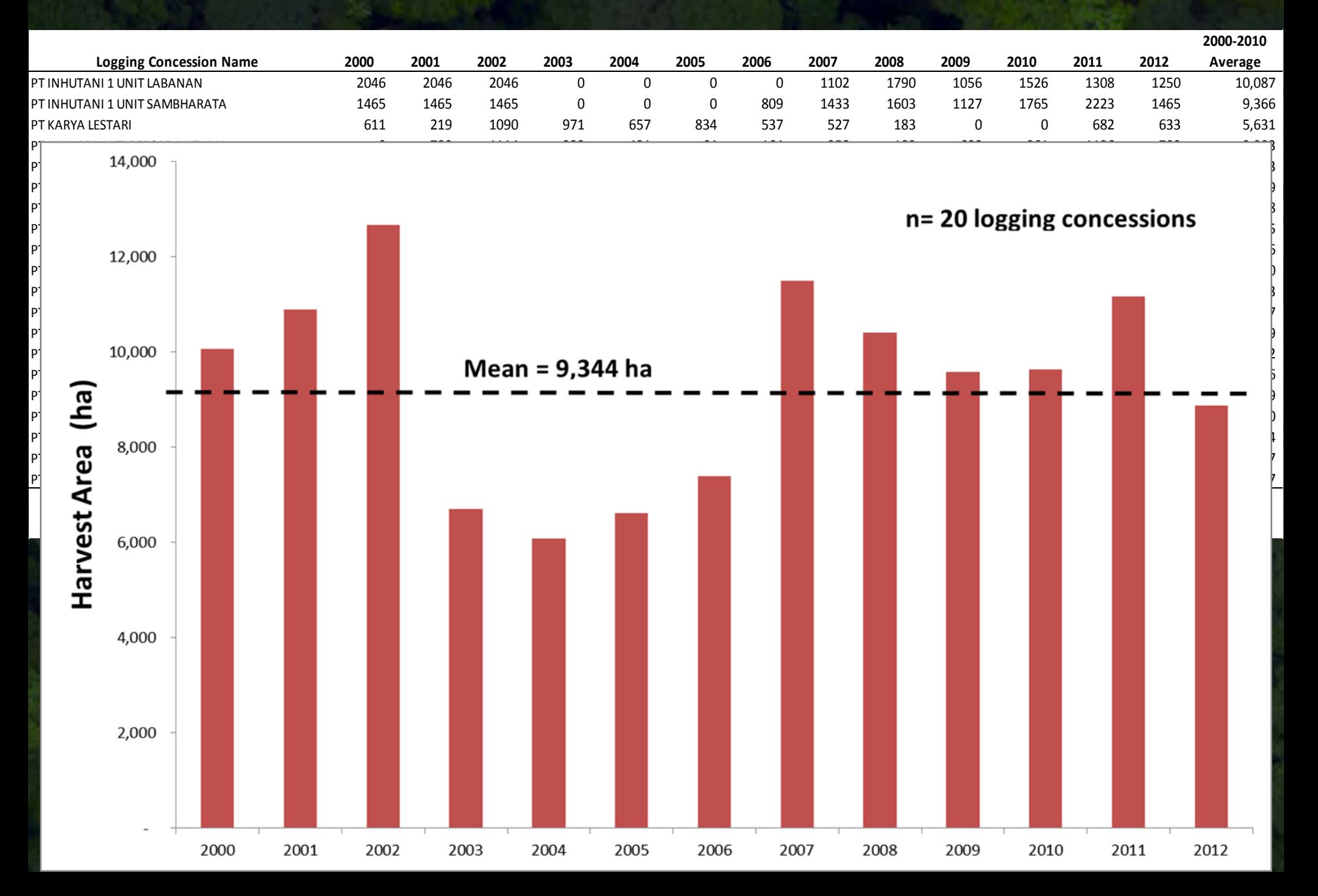

#### **Step 6: Gather gain-loss degradation emissions data.**

#### **Global Change Biology**

Global Change Biology (2014), doi: 10.1111/gcb.12386

#### Carbon emissions performance of commercial logging in East Kalimantan, Indonesia

BRONSON GRISCOM\*, PETER ELLIS \*The Nature Conservancy, 4245 N Fairfax Drive, Ar PO 118526, Gainesville, FL 32611-8526, USA, ±Cer 32641, USA

#### Abstract

Adoption of reduced-impact logging (RIL) me remaining tropical forests. We developed two (reduced CO<sub>2</sub> emissions) due to RIL. The indi concessions. We determined that a correction sions certified by the Forest Stewardship Co  $(N = 6)$ , did not have lower overall CO<sub>2</sub> emission hand, FSC certified concessions did have lower evidence of a range of improved practices usin criteria and indicators, and associated RIL prac commonly used field metrics are not reliable simple distinction between certified and none investments in improved logging practices. To pose the more explicit term 'RIL-C' to refer to ta and that result in measurable emissions reduce reductions, certification standards need to expli

Keywords: Borneo, carbon emissions, CO2, Dipterod Received 6 March 2013; revised version received 6 July 2

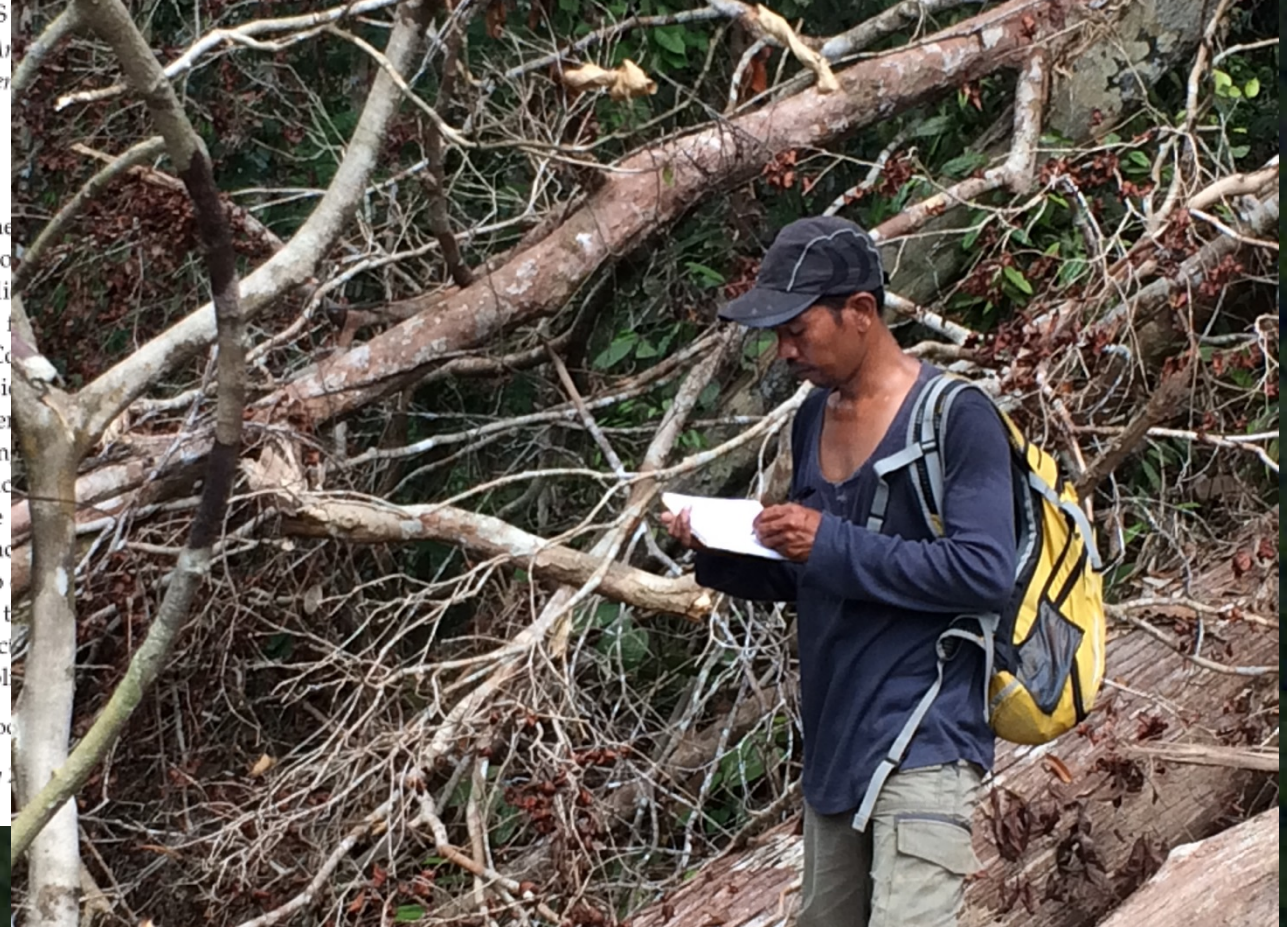

#### **Step 6: Review literature for other input parameters.**

**Step 7: Assign uncertainty envelope to all input parameters.** 

#### Emissions Drivers

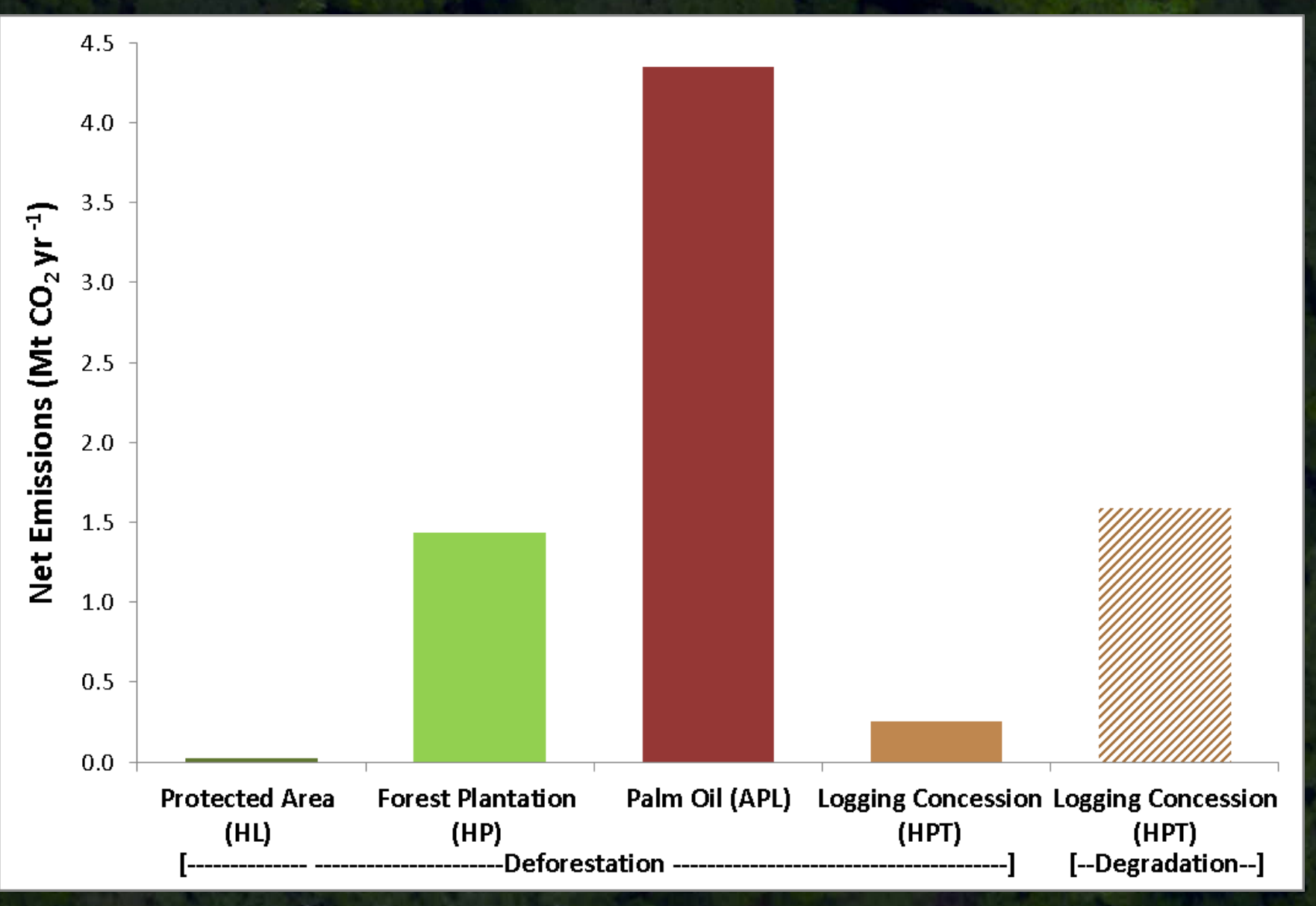

**Derived from "Spatial Plan" produced by the Ministry of Forestry in 2010. GIS data layer used for analysis comes via the World Resources Institute.** \*\* Degradation in logging concessions includes forest loss detected by Hansen associated with Haul Roads (669 ha)

#### Emissions Drivers

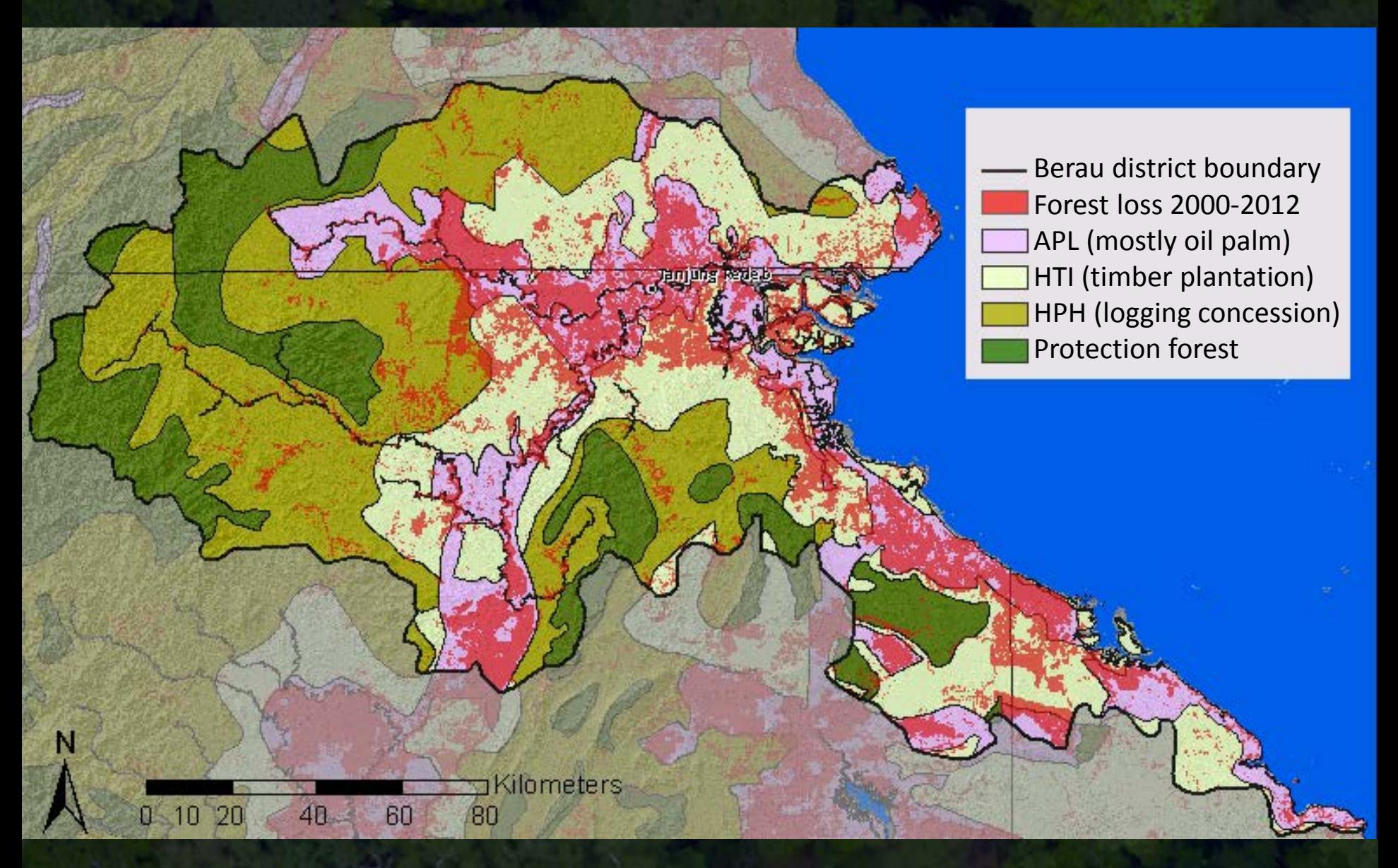

#### **Reference Imagery: Landsat 2000**

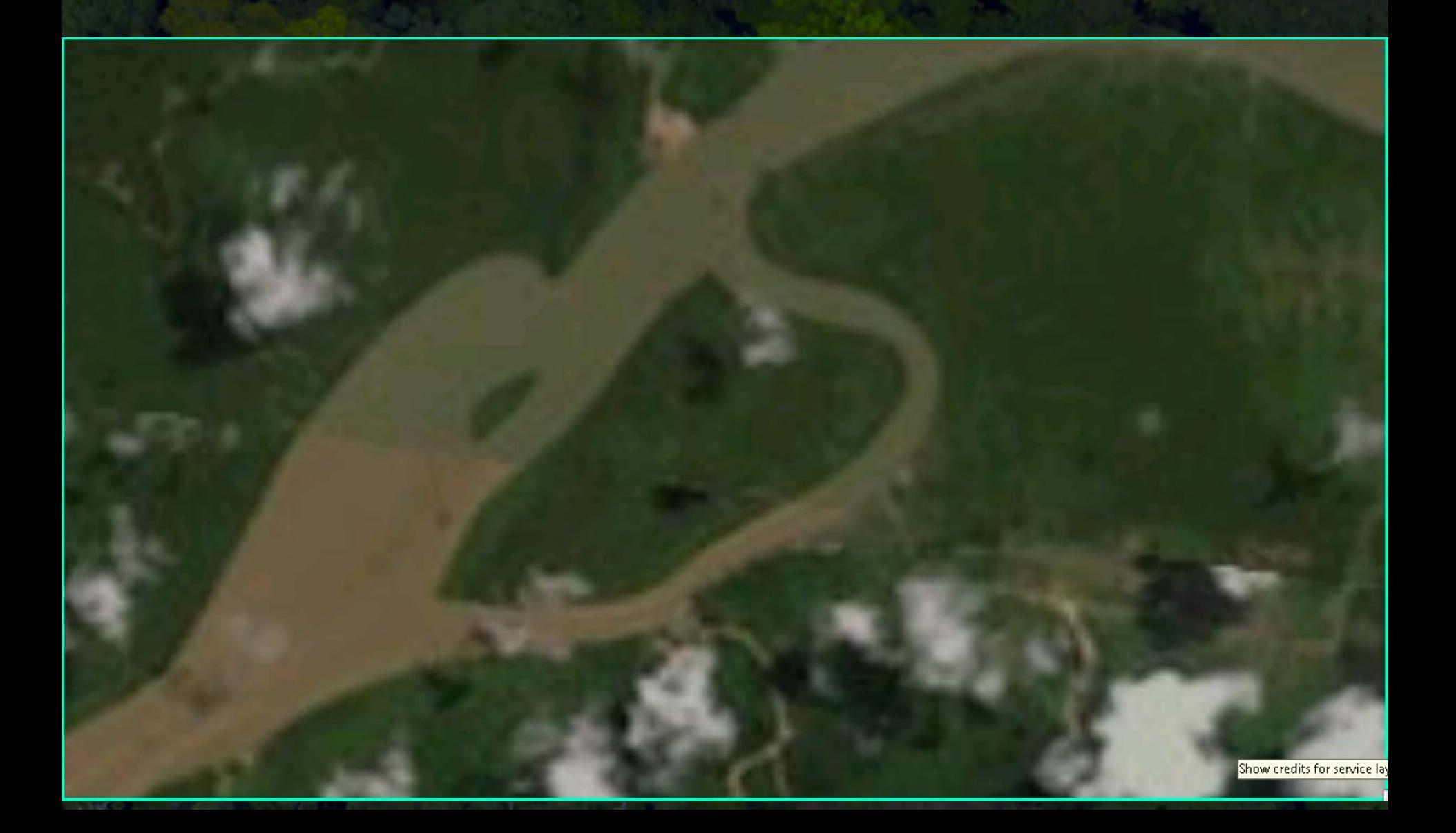

#### **Reference Imagery: SPOT 2009**

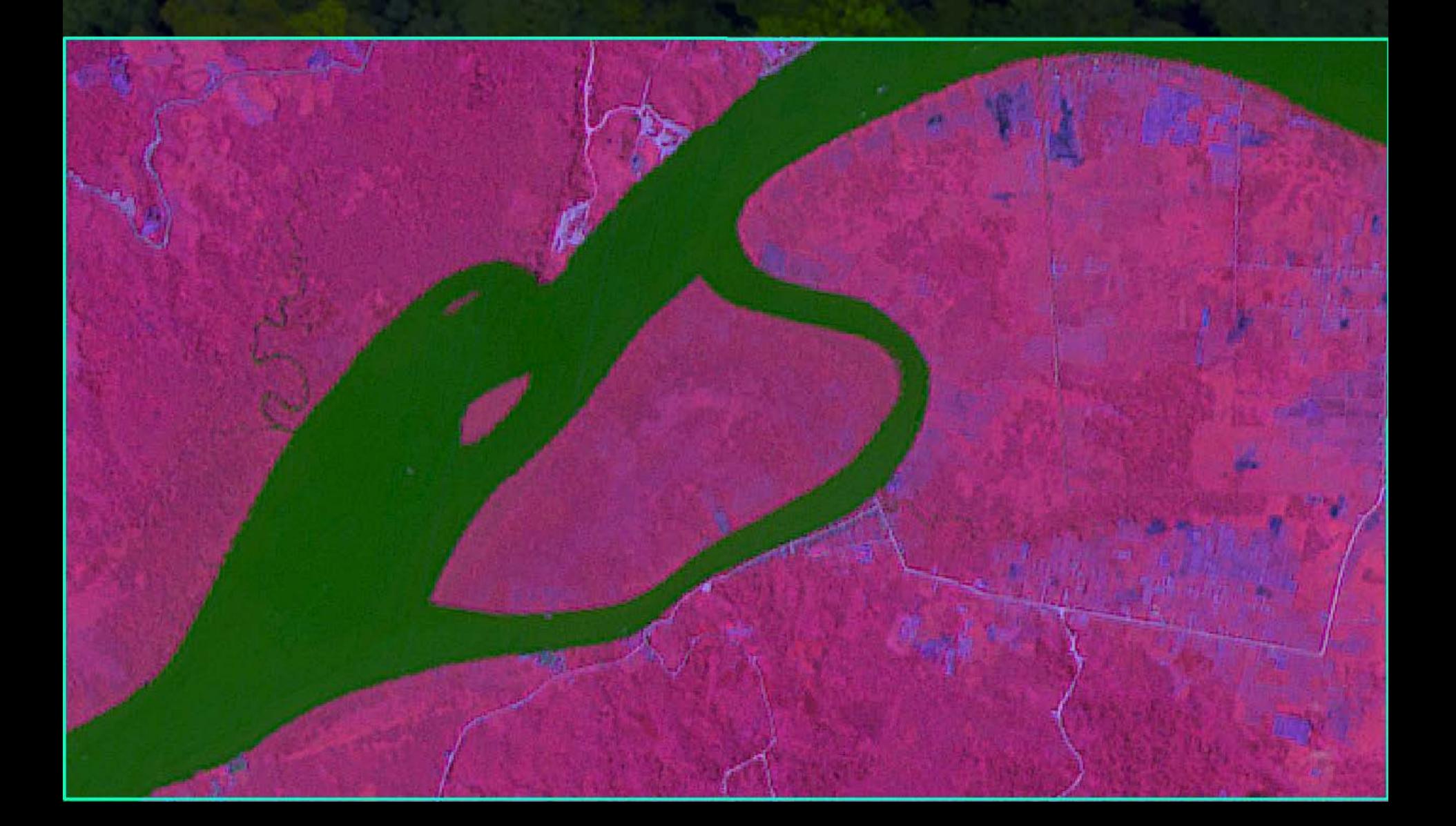

## **Hansen Change**

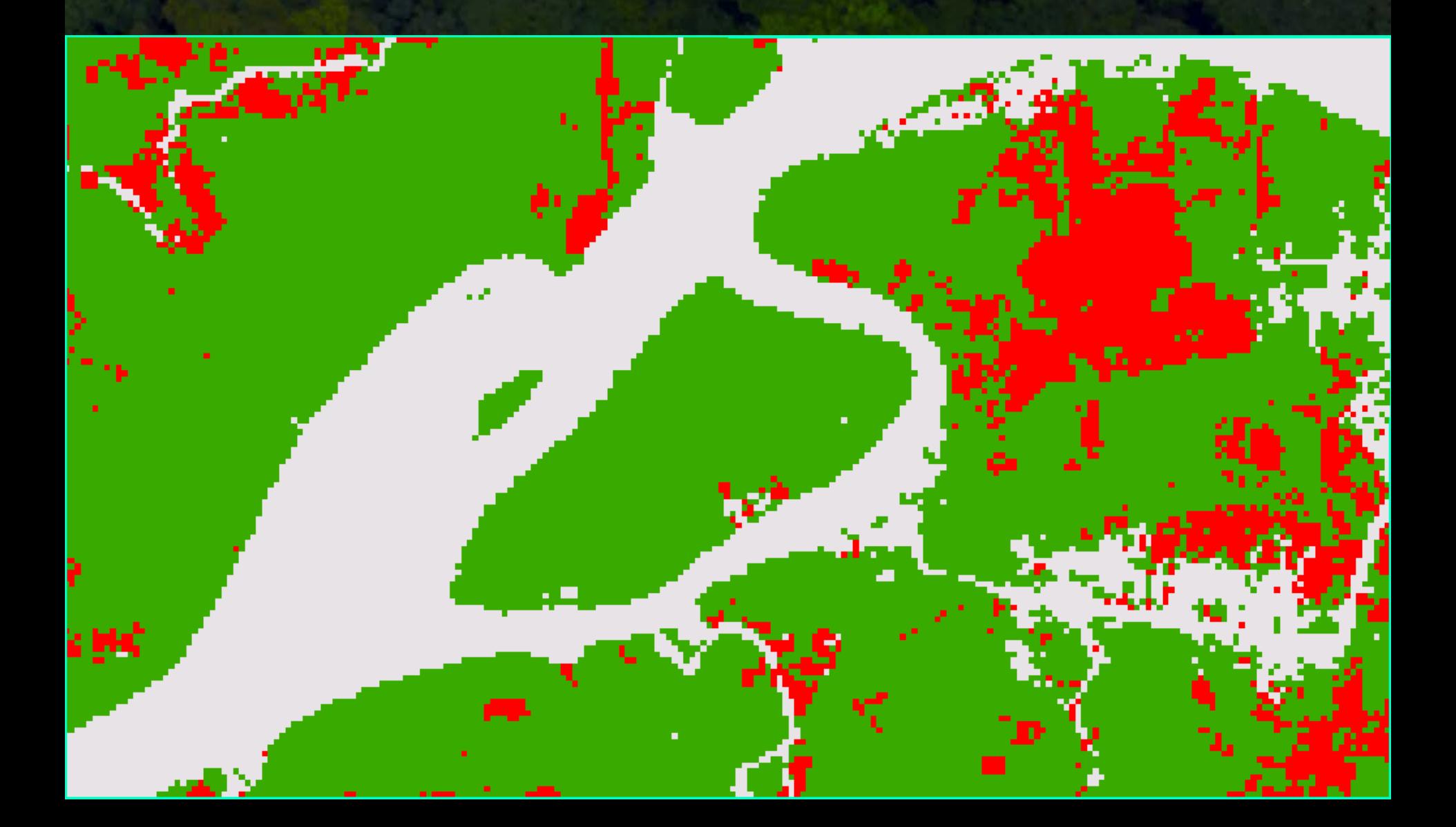

## **Forclime Change**

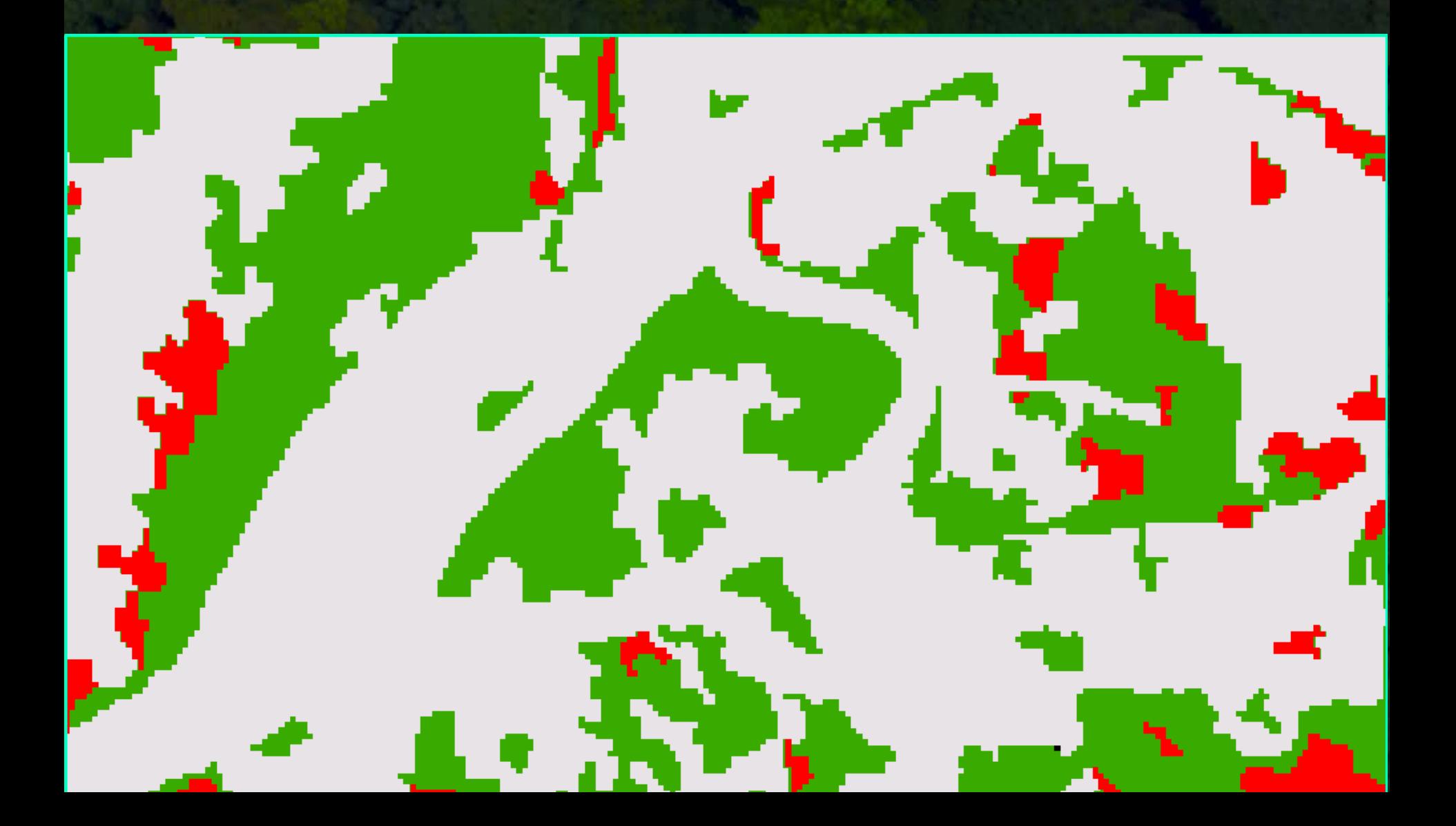

#### **Hansen Accuracy Assessment Results**

Error of Comission – **red** Error of Omission – **orange** No Error – **green**

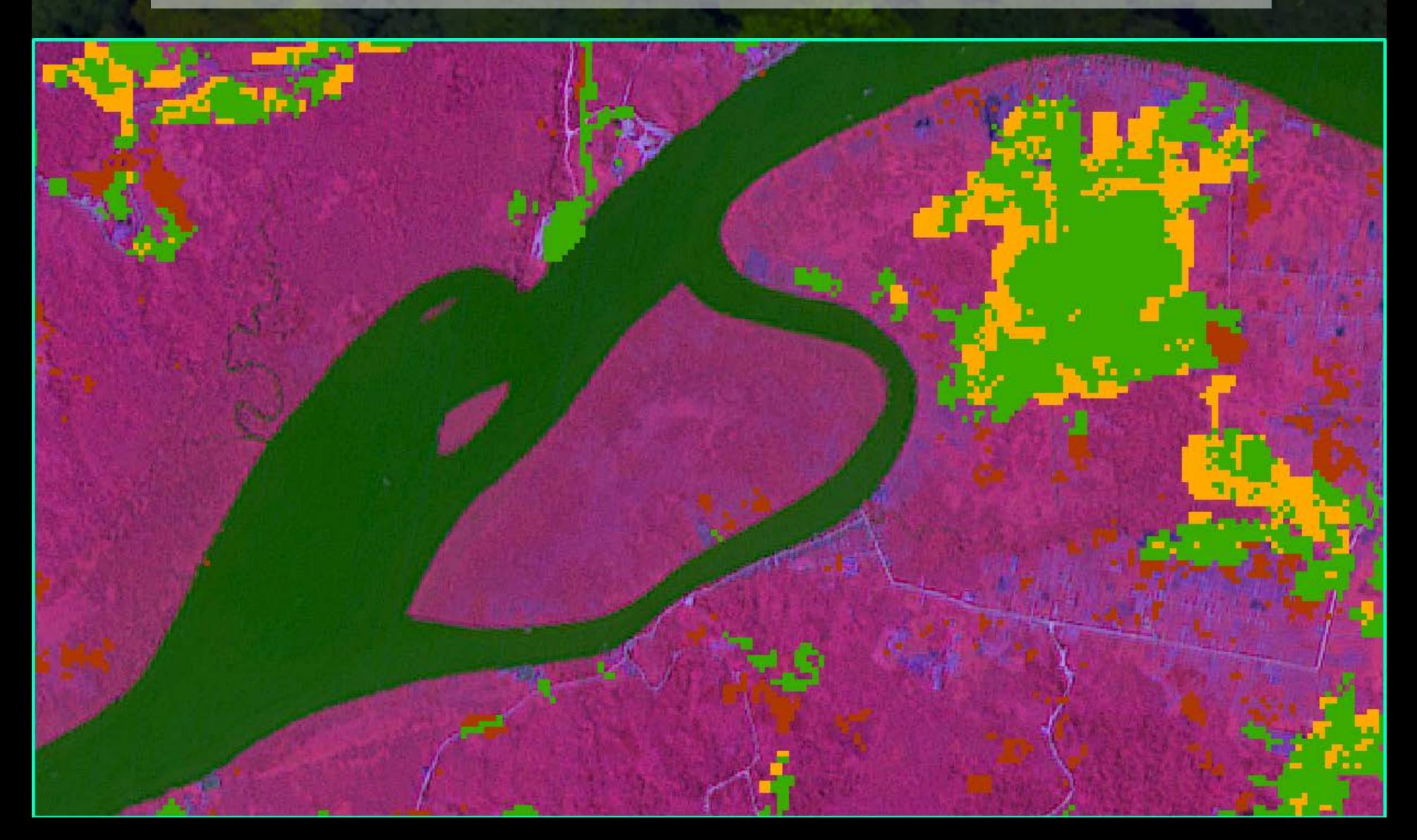

#### **Forclime Accuracy Assessment Results**

Error of Comission – **red** Error of Omission – **orange** No Error – **green**

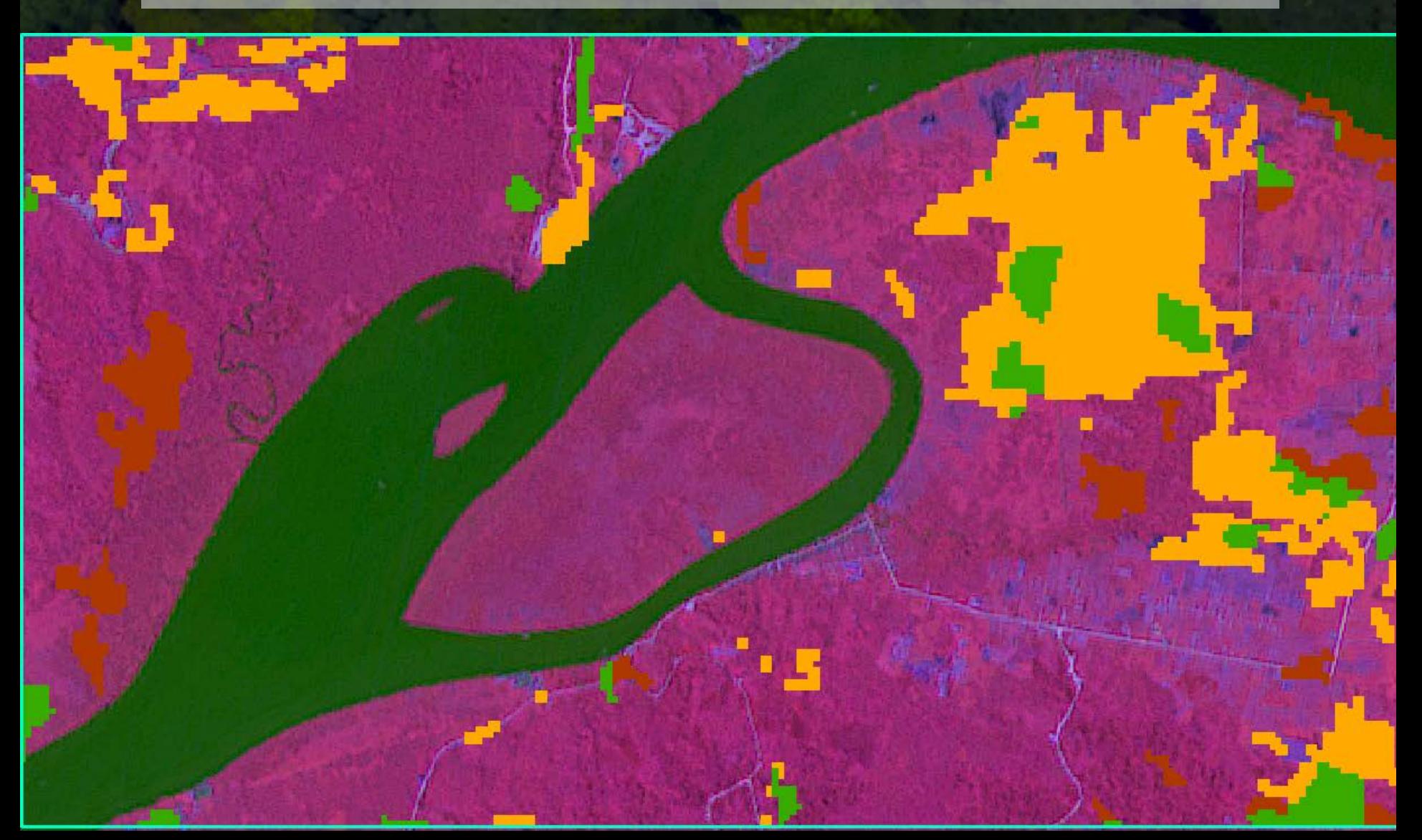

#### **Forest Loss Accuracy Assessment: Results**

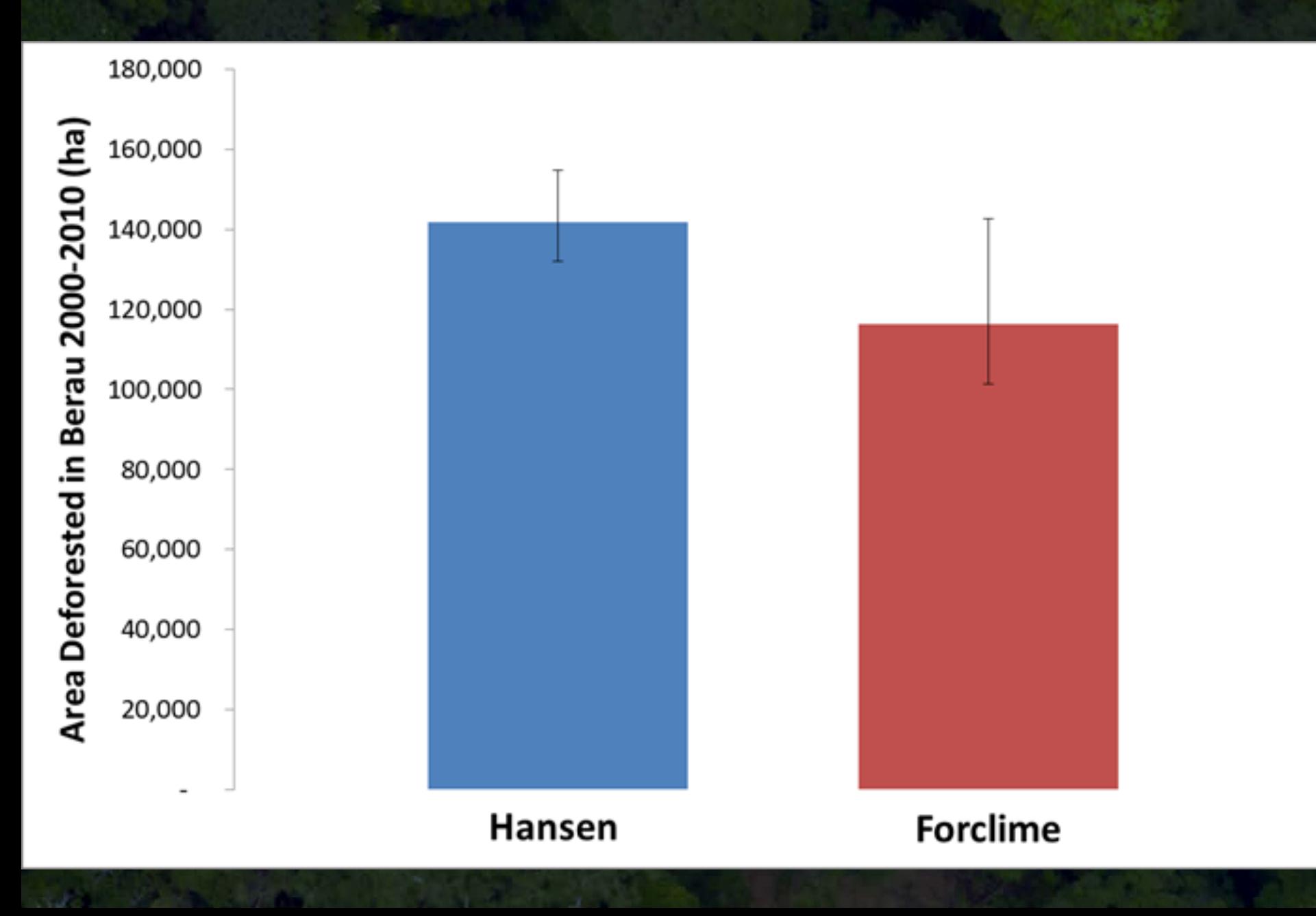

#### Geoscience Laser Altimeter System (GLAS) **Step 4: Use GLAS to calculate average biomass per forest strata.**

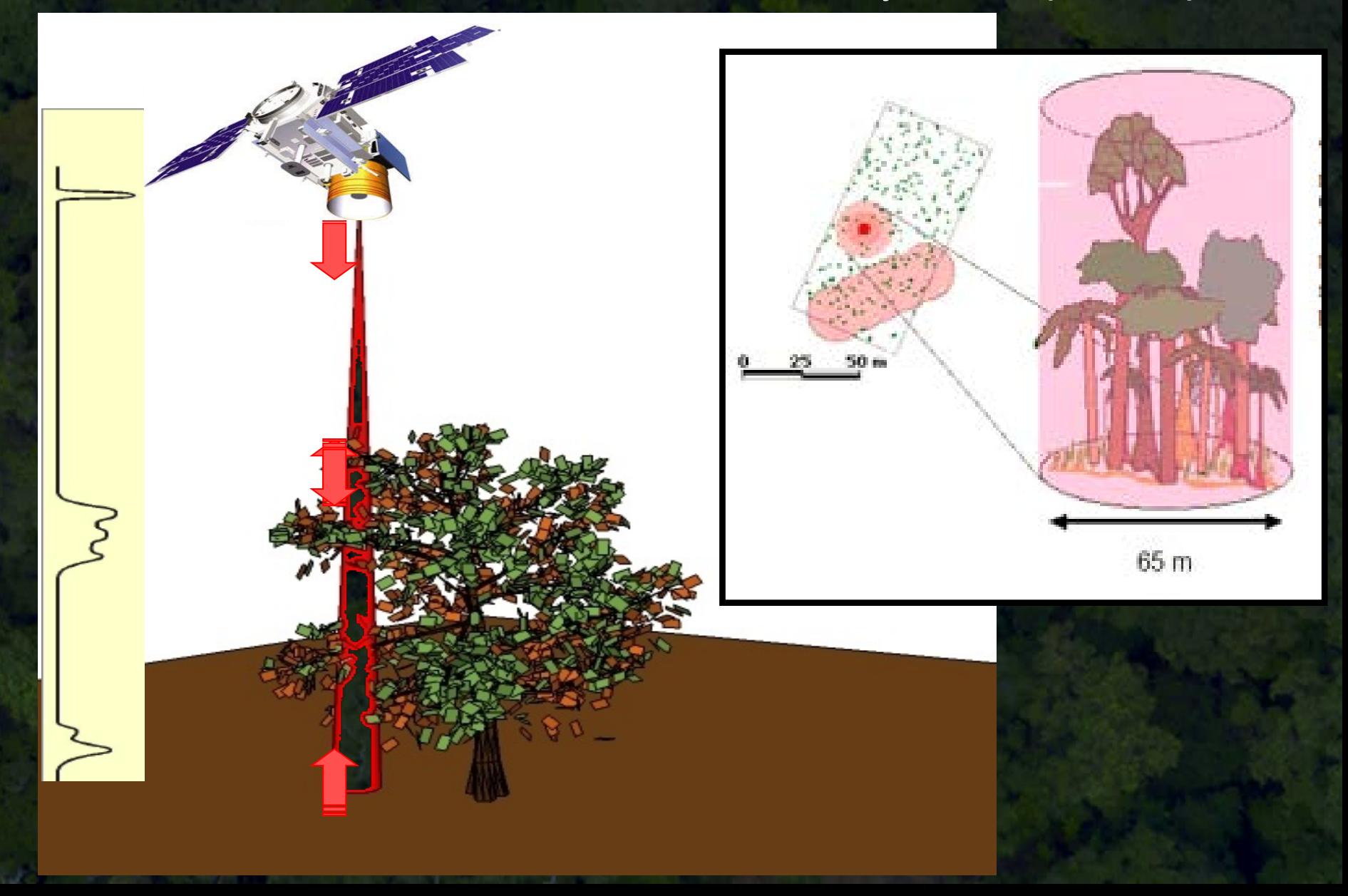

#### **Step 4: Use GLAS to calculate average biomass per forest strata.**

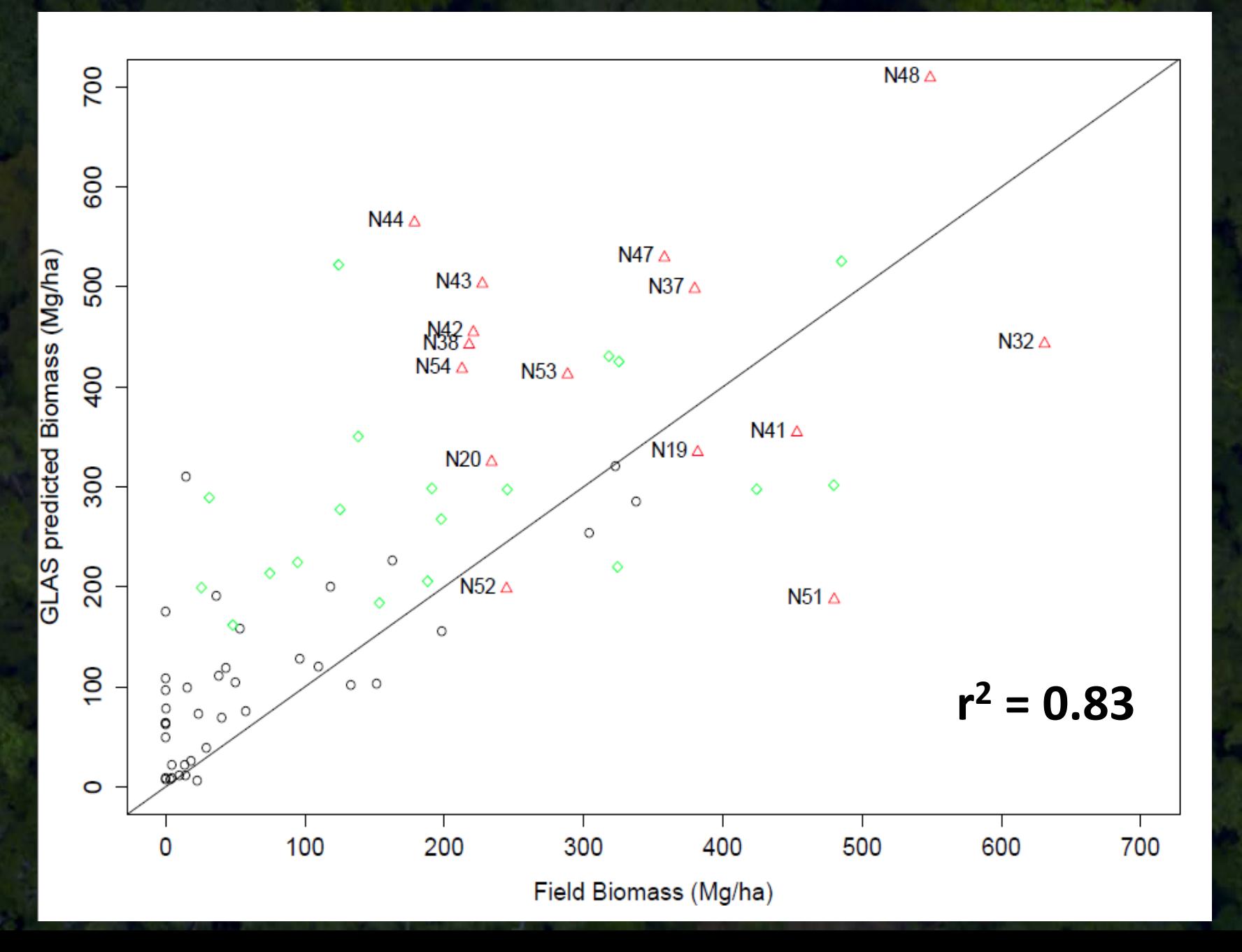

#### Deforestation Over Time

**Historic Deforestation in Berau District** 

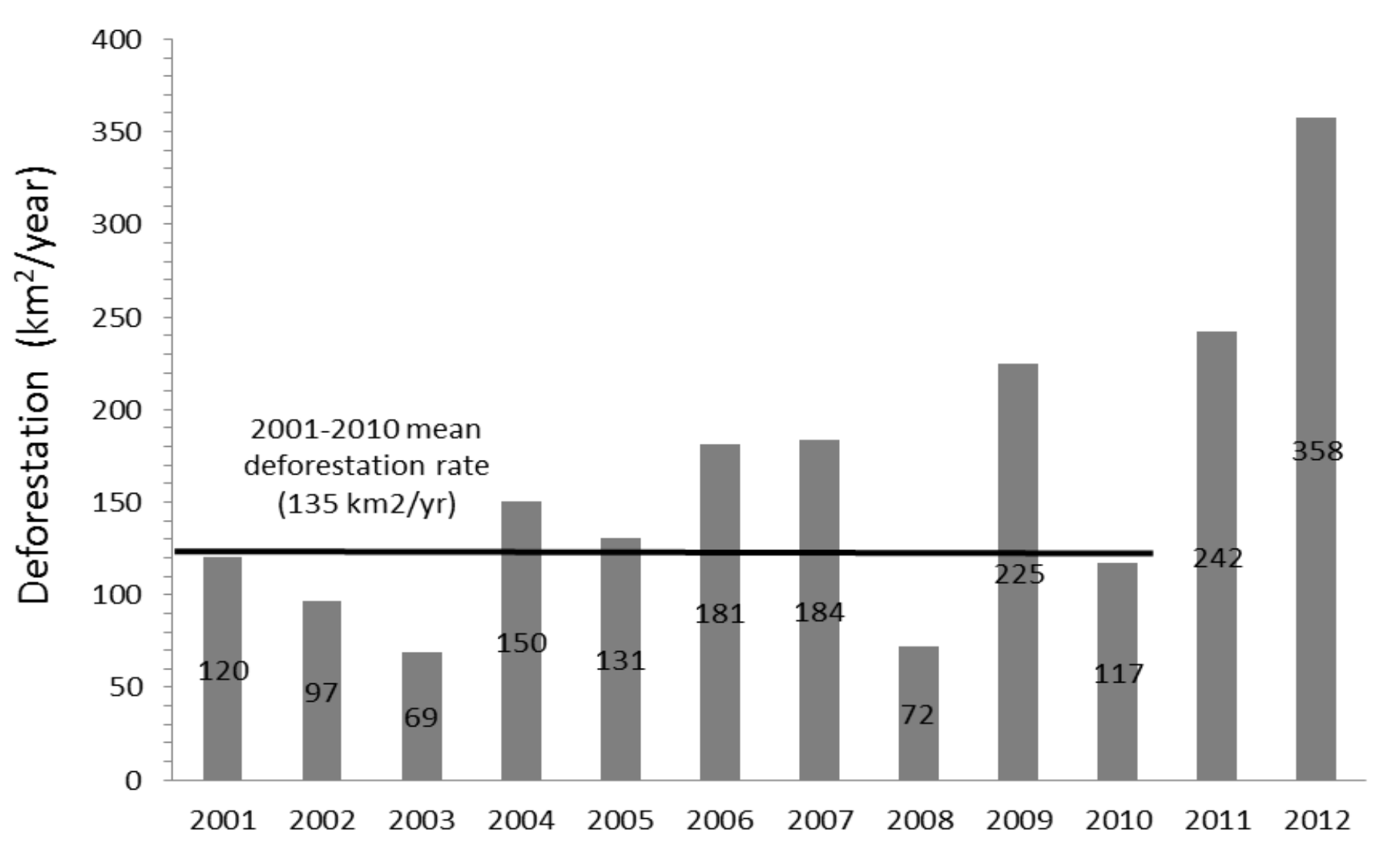

#### Emissions Over Time

Historic Emissions of CO<sub>2</sub> due to deforestation and logging in Berau District

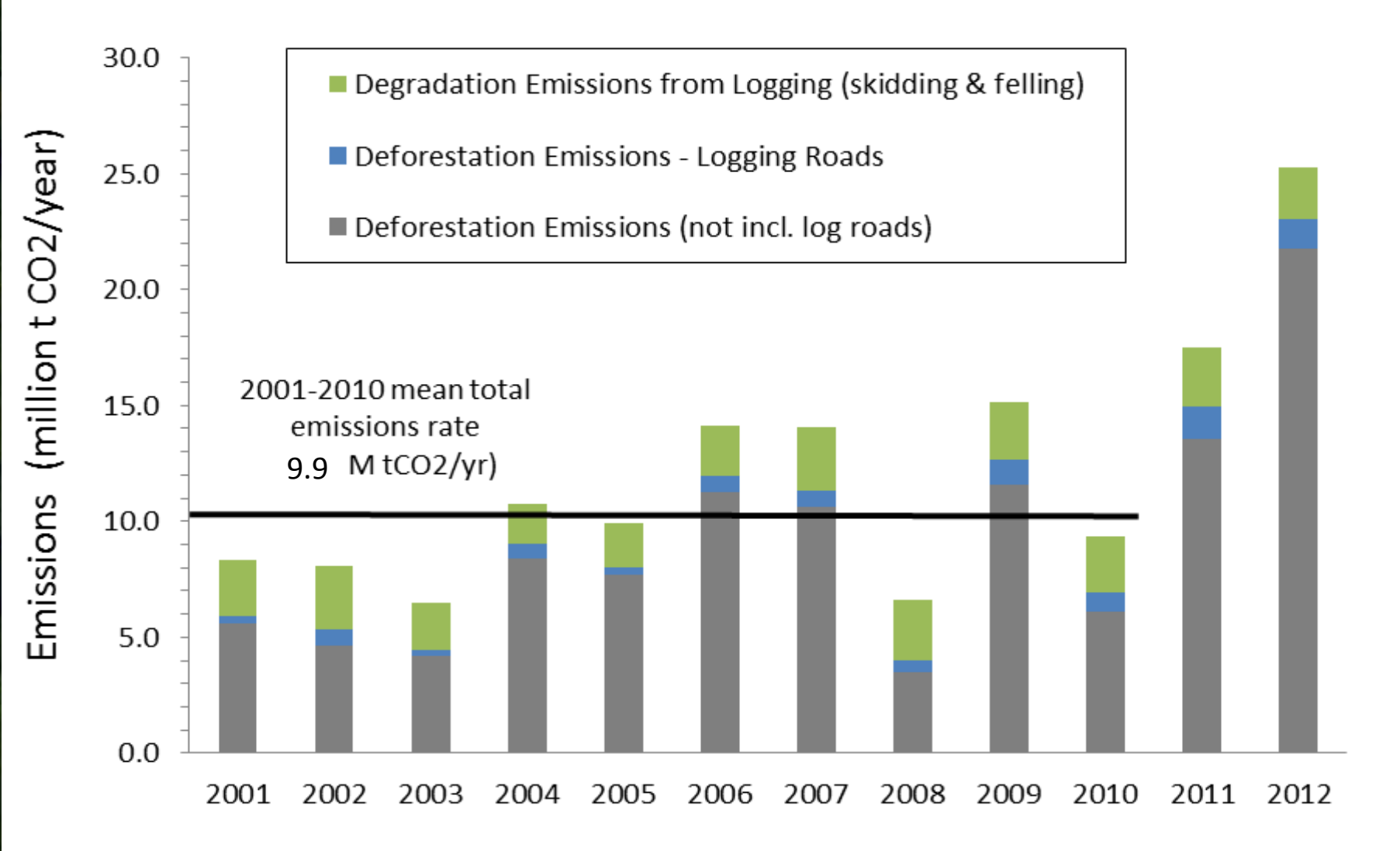

Source: TNC 2014, unpublished

# Logging Emissions

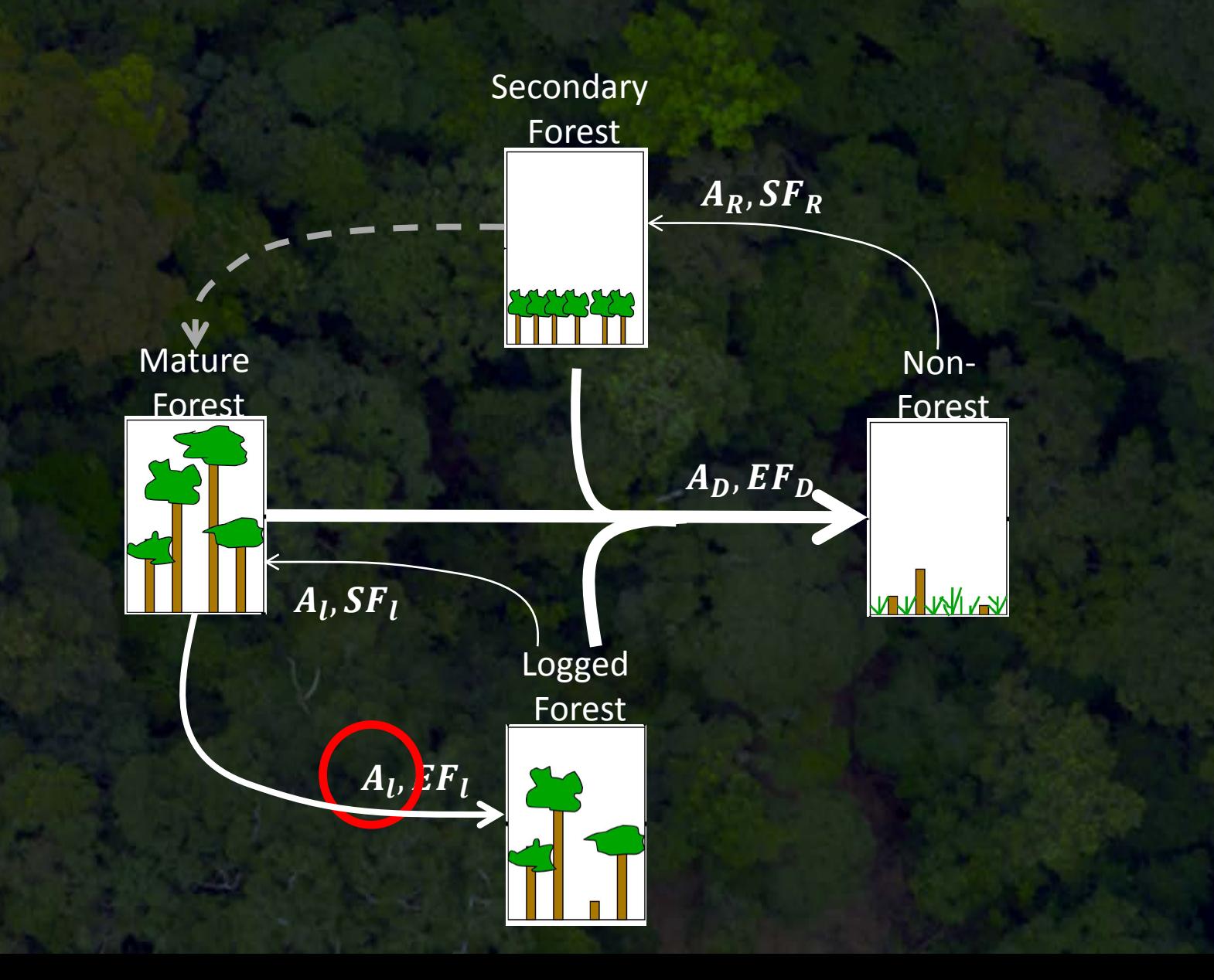

![](_page_51_Figure_0.jpeg)

#### TNC Approach: Gain-Loss Method

*IPCC Gain–Loss Equation 2.4:*

**Carbon Flux = (Defor Emissions** + **Logging Emissions)** − **(Defor Uptake** + **Logging Uptake)** 

 $\Delta C = \Delta C_L$   $\Delta C_G$ 

#### $\Delta C = (A_D * EF_D + A_l * EF_l) - (A_R * SF_R + A_l * SF_l)$

Approach 3\* Tier 3 Approach 2/3 Tier 3 Approach 3\* Tier 2 Approach 2/3 Tier 3 Hansen TNC-Baccini Hansen/GOI TNC Hansen Lit Review Hansen/GOI STREK

Tier 3 Uncertainty Analysis

#### Table A1. Description of variables and associated data methods used for emissions calculations.

![](_page_53_Picture_8.jpeg)

\* Dataset used for analysis is not yet published, but methods are based off of Hansen et. al. 2009.<br><sup>:</sup>Calculated as the fraction of <u>deforestated</u> land occurring out of land zoned for HTI (Forest Plantation).

![](_page_54_Figure_0.jpeg)

#### **Contribution to Uncertainty**

![](_page_55_Figure_2.jpeg)

#### **Step 11: Identify opportunities to reduce uncertainty.**

![](_page_56_Figure_1.jpeg)

#### **Compare to Other Estimates**

![](_page_57_Figure_1.jpeg)

#### **Compare to Other Studies**

![](_page_58_Picture_115.jpeg)

#### Historic LULUCF Carbon Emissions in Berau

![](_page_59_Figure_1.jpeg)

![](_page_60_Picture_0.jpeg)